# USING NUMERICAL TECHNIQUES TO ACCELERATE DELAYED ETTRINGNITE FORMATION TEST METHODS

By

# JOHN BRET ROBERTSON

Bachelor of Science in Civil Engineering

Oklahoma State University

Stillwater, Oklahoma

2008

 Submitted to the Faculty of the Graduate College of the Oklahoma State University in partial fulfillment of the requirements for the Degree of MASTER OF SCIENCE May, 2010

# USING NUMERICAL TECHNIQUES TO ACCELERATE DELAYED ETTRINGNITE FORMATION TEST METHODS

Thesis Approved:

.

*Tyler Ley, Ph.D., PE*

Thesis Adviser

*John N. Veenstra, Ph.D., PE, BCEE*

*Robert N. Emerson, Ph.D., PE*

A. Gordon Emslie, Ph.D.

Dean of the Graduate College

#### ACKNOWLEDGMENTS

I would like to thank my wife, Tara, for being patient while I have been in school and for the continual encouragement. I would like to thank my grandparents, Clay and Betty, for this opportunity to pursue my Masters degree. I would like to thank my parents, Rob, Brenda, Roberta, and Dale, for the continued support. I would also like to thank Dr. Tyler Ley for the opportunity to work with him for my undergraduate and graduate degrees. I am grateful to have met you and been able to work with you over the last few years. I would like to thank Dr. John Veenstra for his guidance in both undergraduate and graduate school. I would also like to thank Dr. Robert Emerson for his guidance during undergraduate and graduate study.

# TABLE OF CONTENTS

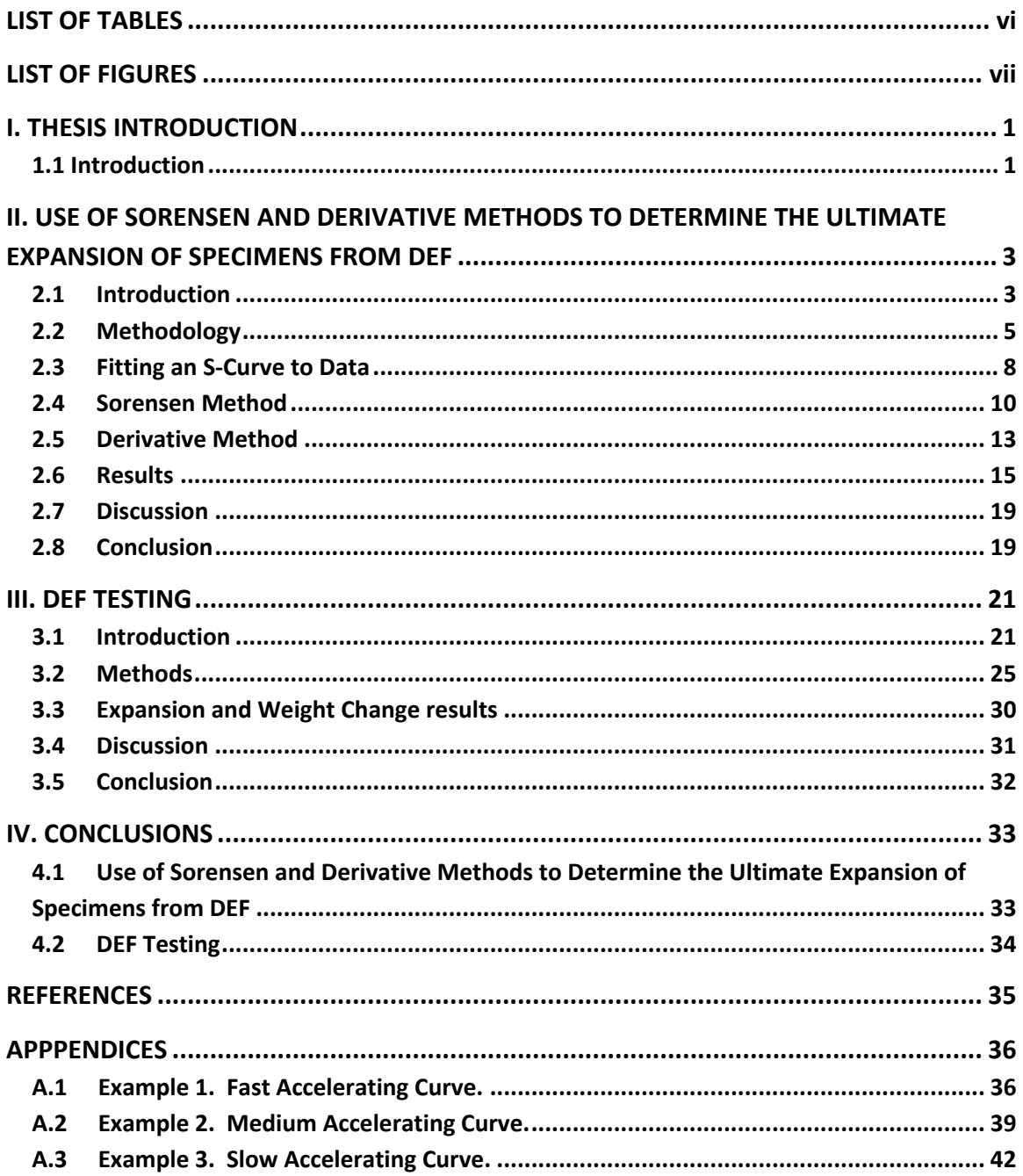

# LIST OF TABLES

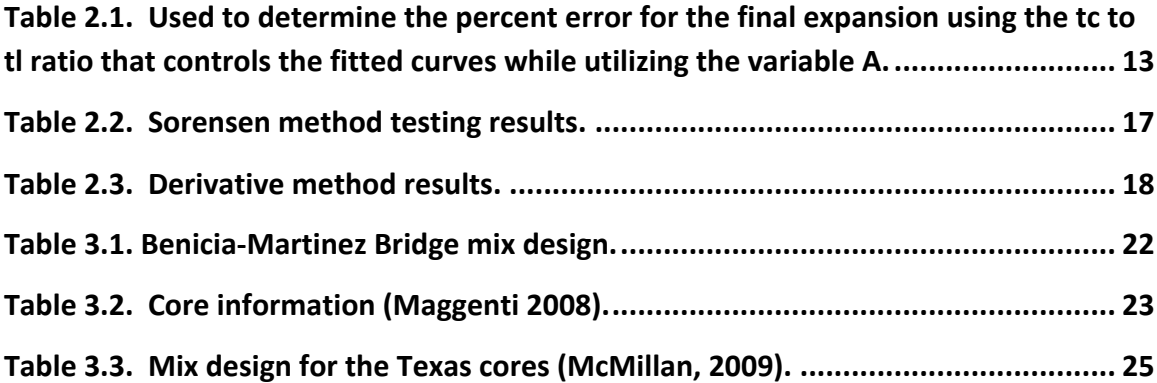

# LIST OF FIGURES

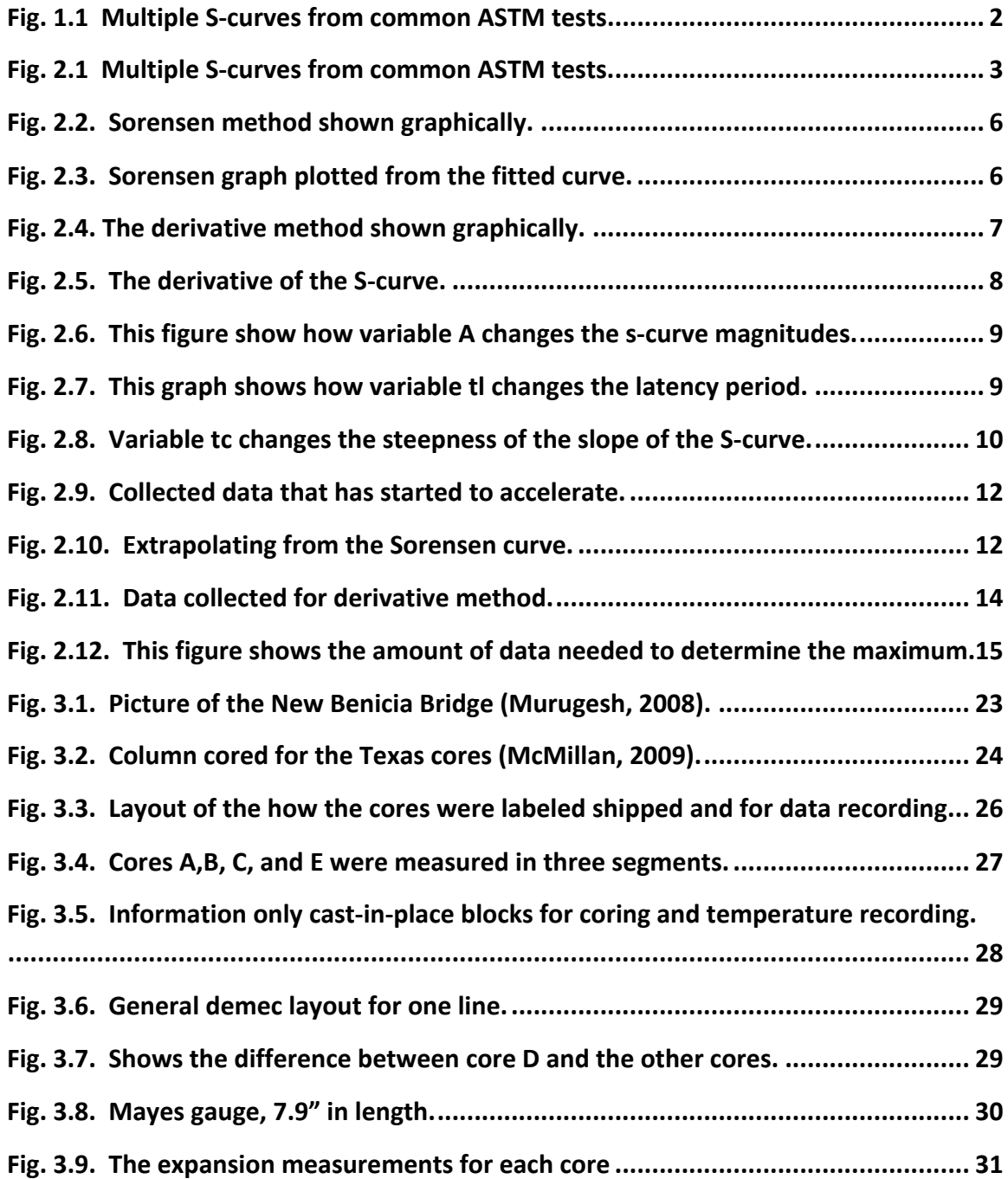

#### CHAPTER I

## THESIS INTRODUCTION

#### **1.1 Introduction**

Construction materials deteriorate over time, often this process needs to be monitored in order to evaluate the health of the structure. Unfortunately, it is often impractical to measure this deterioration on actual structures due to the extended periods that the deterioration takes place over. For this reason accelerated test methods have been developed. These laboratory tests may not simulate the actual performance of these materials but should provide a useful comparison between materials. Some of these tests include: ASTM C 1260, 1293, 1012, 878, 227, and Delayed Ettringite Formation (DEF) expansion tests. This thesis will present a numerical technique that can be used to estimate the final results of tests with symmetric S-curves. S-curves consist of a constant period with no reaction, followed by an acceleration period with a lot of reaction, and ending with a constant period with no more reaction. As shown in Fig. 1.1, the results from these tests resemble an S-curve. Despite attempts to accelerate some of these tests, sometimes results can take up to 2 years for the reaction to be completed.

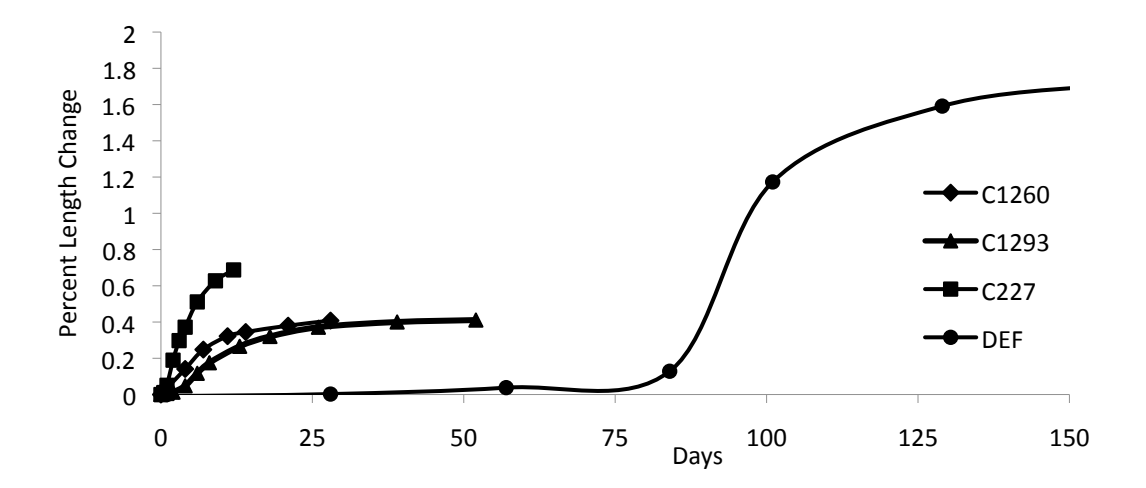

Fig. 1.1 Multiple S-curves from common ASTM tests

Also some test methods have a minimum and maximum value established to confirm if the specimen has the proposed deterioration problem. The proposed technique has the ability to decrease these test times by 50% or better, if the test has a symmetric S-curve.

This thesis will also cover lab testing of cores with potential DEF from bridge projects in California and Texas. After the cores were received from the respected projects, measuring points were attached and the samples were stored in water in a controlled environment. The cores were measured for expansion and volume change over time.

## CHAPTER II

# USE OF SORENSEN AND DERIVATIVE METHODS TO DETERMINE THE ULTIMATE EXPANSION OF SPECIMENS FROM DEF

## **2.1 Introduction**

Several American Society Test Methods (ASTM) concrete durability tests have results that have an S shape. Some examples of these tests include ASTM C 1260, 1293, 1012, 878, 227. Some results for these tests are shown in Fig. 2.1. In these tests concrete is placed in different environments and the length change of the specimens are measured over time.

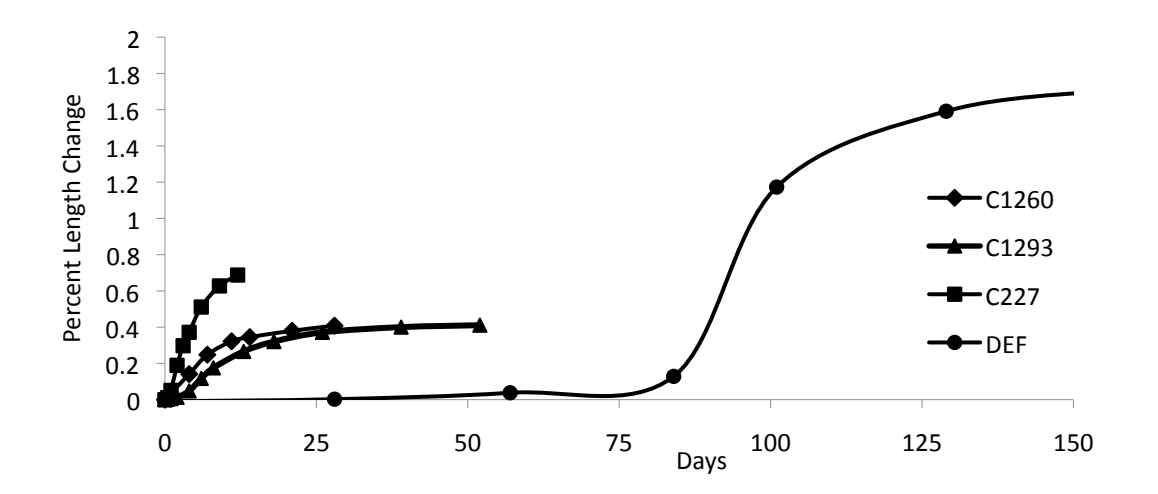

Fig. 2.1 Multiple S-curves from common ASTM tests.

Despite attempts to accelerate these tests results can take up to 2 years for the reaction to be completed and for the specimen to stop changing. Because of this it is common for the tests to specify a limiting value at a certain point within the test. This allows one to evaluate the results of the test before the completion of the reaction. These limiting values are challenging to choose, but are based of engineering judgment or from limits from the field performance of concretes. However, there are tests which no limiting value is chosen such as the Fu DEF test (Fu, 1996) or when one is modifying a test to evaluate field specimens such as the testing of cores from an actual structure in "Investigation of the Internal Stresses Caused by Delayed Ettringite Formation in Concrete," by Burgher et al., 2008. In these cases the tests are run to completion, as they measure the potential expansion for the specimen as there are no established recommended values. This means potentially years later, a result will be determined. This is not adequate for maintenance decisions for the field or the acceptance criteria of a mixture.

Two different methods are presented that use numerical techniques to estimate the final length change in the test. These methods have the ability to decrease these test times by 50% or better. The Sorensen method (Sorensen, 1951) was derived to be used with titrations to help the investigator find the end point more exactly. In the other technique derivatives of the data are used to find the inflection point and the final expansion. Both methods are possible because of the y-symmetric aspects of the DEF expansion curves.

## **2.2 Methodology**

The methodology used can be summarized with the following steps:

- Fit collected data to an S-curve
- Use Sorensen or derivative methods to find the inflection point
- Find y-value of inflection point and double it for final value

Symmetric S-curves have a constant period before accelerating then followed by another constant period. Curve fitting should take place when the s-curve begins to accelerate from the first constant period. After this acceleration begins the Sorensen method can be used to predict the inflection point. The Sorensen method is shown graphically in Fig. 2.2 and 2.3, below. Fig. 2.2 shows where the inflection point is in respect to the entire set of data. The solid line shows the amount of data needed in order to use the Sorensen method. Fig. 2.3 shows the Sorensen graph from the fitted curve. This is then extrapolated down to the x-axis intercept. The intercept is the assumed inflection point. These results are shown for test results for the Fu DEF test method; however, the results can be used for test results from any y symmetric s-shapped curve.

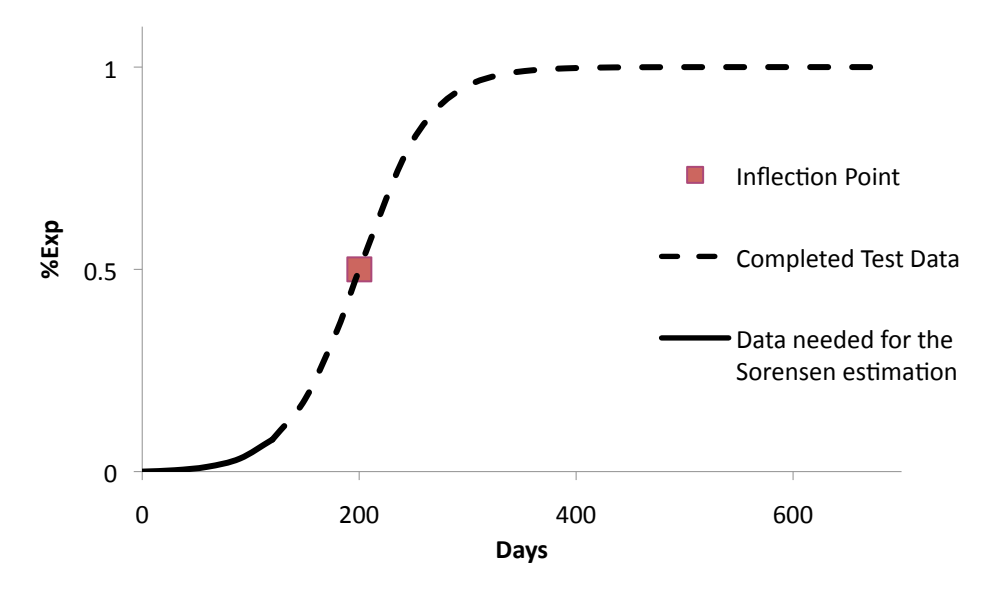

Fig. 2.2. Sorensen method shown graphically.

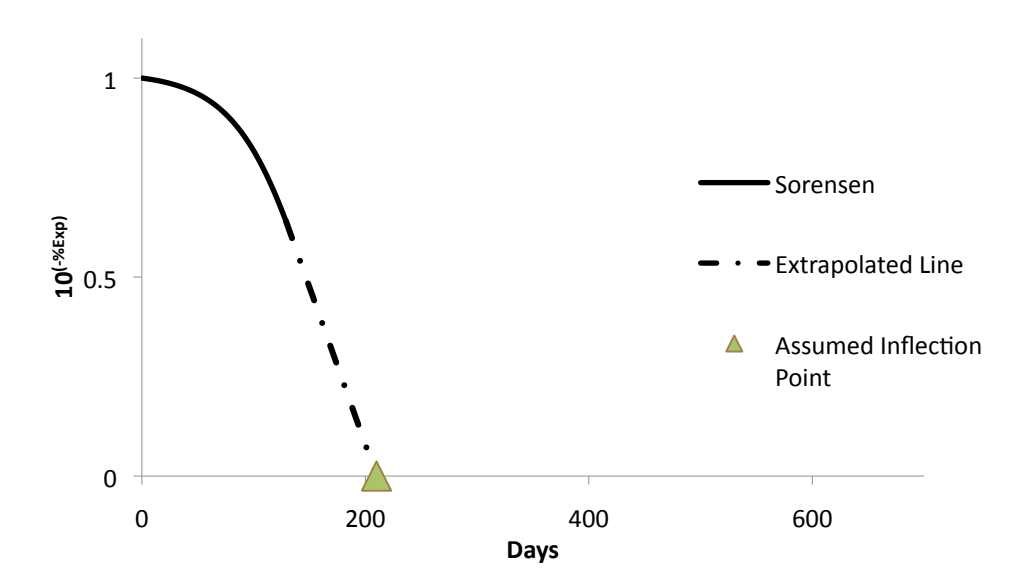

Fig. 2.3. Sorensen graph plotted from the fitted curve.

The Sorensen method is able to estimate the inflection point almost immediately after the slope of the curve starts to increase. By using the assumed x-value of the inflection point,

and interpolating with the x and y value of the last data point measured on the original Scurve to obtain the inflection point y-value. This new y-value can then be doubled to obtain the final expansion of the S-curve.

Alternatively, the derivative method can be used. Once the s-curve starts to accelerate from the first constant period a curve can be fit to the data. A derivative of the fitted curve is then plotted. One challenge with the derivative technique is that it requires that half the test data be collected to get the inflection point of the curve whereas the Sorensen method does not. The maximum of the derivative is equal to the inflection point. The yvalue from the actual data for the inflection day can then be doubled to obtain the final yvalue. The derivative method can be seen graphically below in Fig. 2.4 and 2.5.

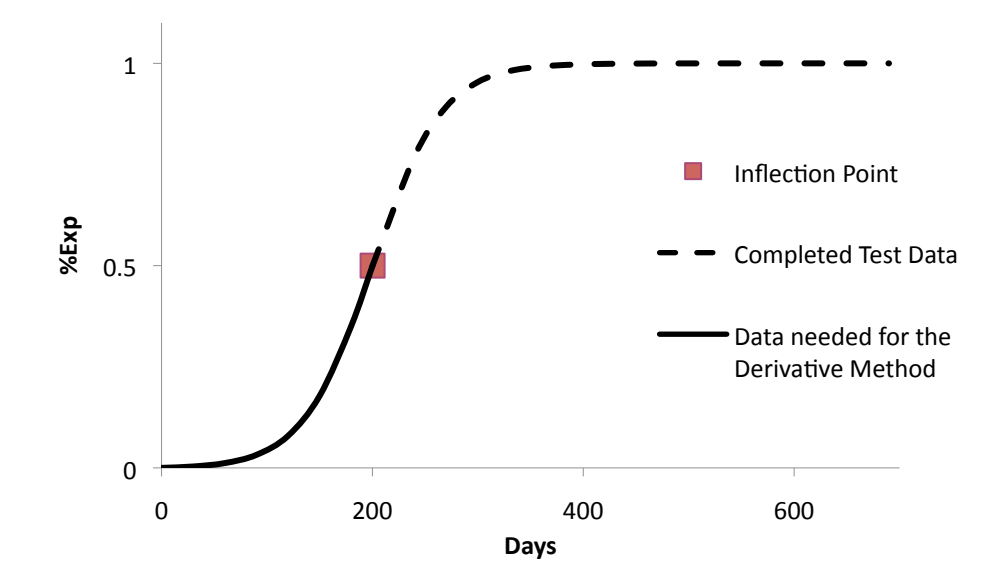

Fig. 2.4. The derivative method shown graphically.

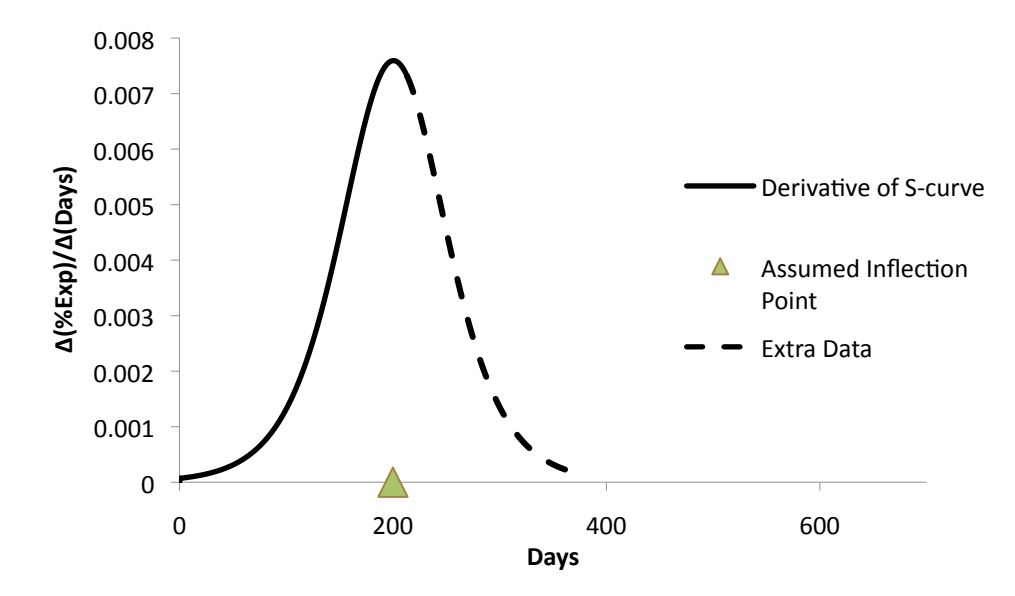

Fig. 2.5. The derivative of the S-curve.

## **2.3 Fitting an S-Curve to Data**

The first step for the process is to take the test data and fit a curve to the data. A smooth curve allows the accuracy of the methods to be improved. To fit the curve to the data, the following equation will be used:

 $Y = A(1 - e^{-t/\text{tc}})/(1 + e^{-(t-(t/\text{tc})})$  (Equation 2.1)(Larive, 1998)

Where:

 $Y=$  y-axis, representing  $\%Exp$ 

 $t = time$ , represents the x-axis

A= represents the maximum amplitude of the S-curve (final Expansion)

 $tc = changes the slope of the S-curve, a larger number produces a slower accelerating$ curve, a smaller number produces a faster accelerating curve

 $t =$  determines the constant portion of the curve previous to the inflection point (larger number increases the length of the constant phase)

The following graphs will show how each variable contributes to Larive's equation.

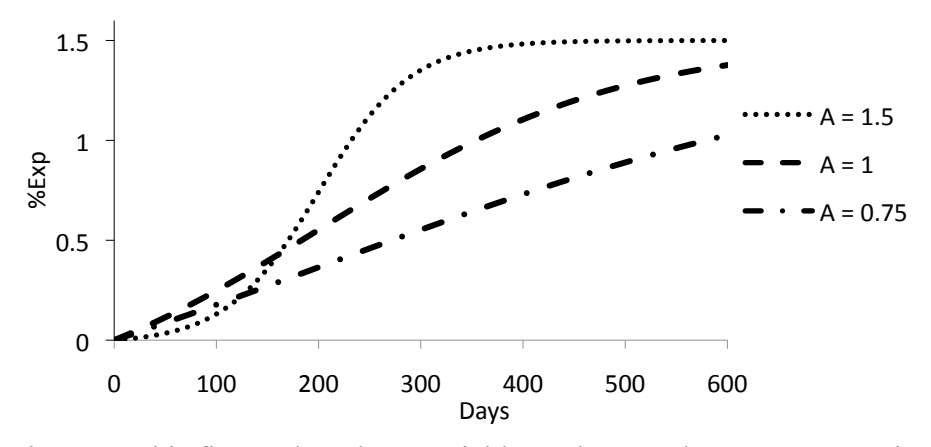

Fig. 2.6. This figure show how variable A changes the s-curve magnitudes.

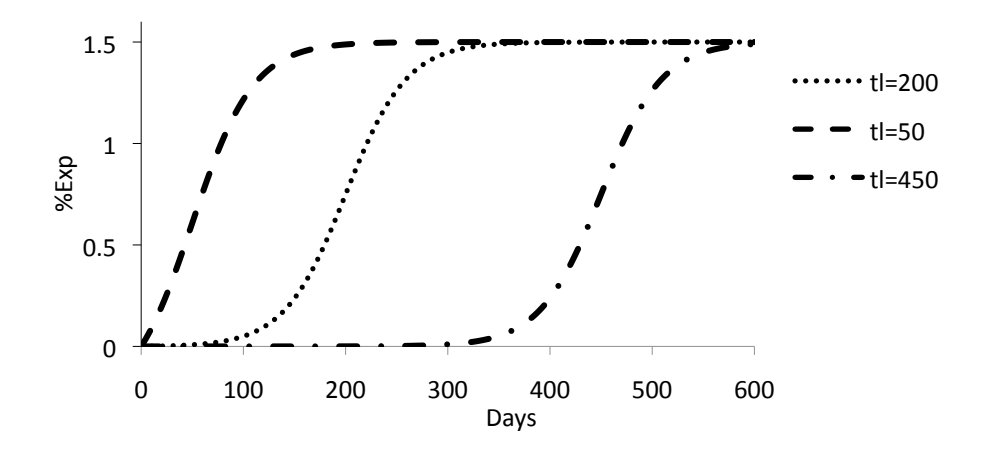

Fig. 2.7. This graph shows how variable tl changes the latency period.

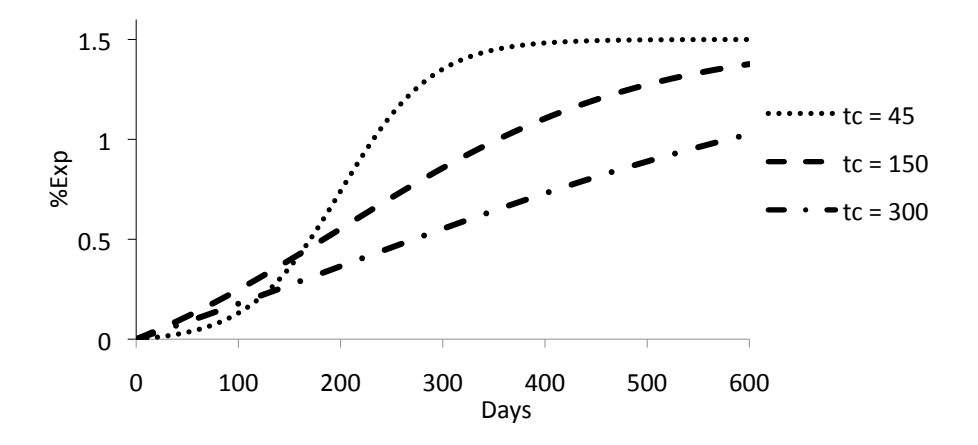

Fig. 2.8. Variable tc changes the steepness of the slope of the S-curve.

To fit the curve to the data, an iterative, graphical method is used. Plotting the data from the S-curve then plotting data using eqn. 2.1. Comparison of the graphs should be at least an  $R<sup>2</sup>$  value of 0.95. This is the first step in both methods. Fitting a curve with a lower time step increases the fitted s-curve accuracy and increases accuracy of the inflection point for both proposed methods. As the Sorensen graph turns down towards the x-axis a smaller time step on the fitted curve will decrease the error in the assumed inflection point. A suggested time step for accurate results would be any value less than 5 days. Also for the derivative method, the smaller time step will give a definitive maximum with the least possible error.

#### **2.4 Sorensen Method**

The Sorensen method can be used when the percent length change starts to increase as shown in Fig. 2.9, the fitted S-curve should be made from the data. For any type of S-curve, one could check the slope of the curve. While the S-curve is in the first constant period, the slope will be zero. Once the S-curve starts to accelerate, the slope will begin to increase. The ratio of tc to the should be calculated after fitting the curve to the data. The tc to tl ratio has been found to correlate to the accuracy of the calculated inflection point and the final percent expansion. Next the Sorensen plot is made using the fitted data. The X-values will be time. The Y-values are calculated by the following equation:

 $Y=10^{-96}$ Exp (Equation 2.2)

When the data is plotted with the Sorensen method, the inflection point in the original data is located by the point when the data crosses the X-axis. One benefit of this technique is that one does not have to wait until the Sorensen plot reaches the X-axis as the data is linear during the acceleration period. This allows the inflection point to be estimated at a point much earlier in the test. This process is shown in Fig. 2.9 and 2.10. Once this inflection point is found one can use interpolation the actual inflection point to estimate the final expansion of the test. Since, the actual data S-curve will likely not be to the real inflection point due to the Sorensen method finding the inflection point early, interpolation can be used to find the expansion on the inflection day. This allows the final expansion of the test to be estimated at a point that is much earlier than the completion of the test.

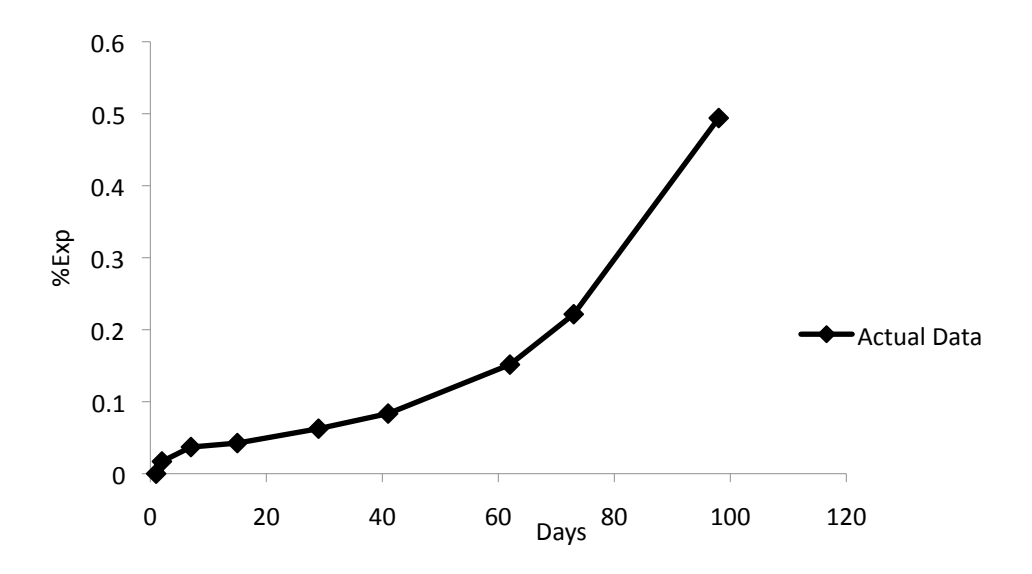

Fig. 2.9. Collected data that has started to accelerate.

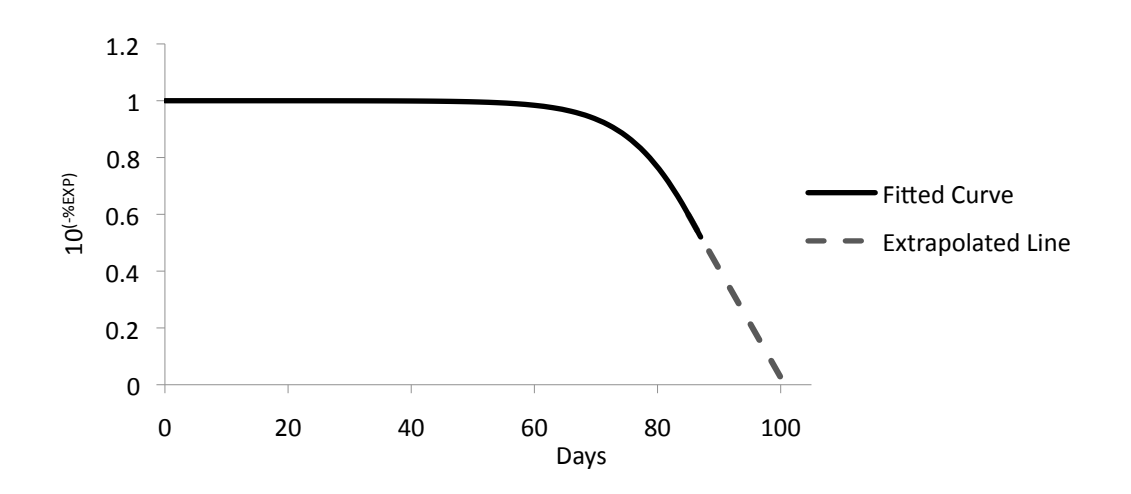

Fig. 2.10. Extrapolating from the Sorensen curve.

This estimated x vale for the inflection point will be used to calculate the final percent expansion with the fitted curve. For a symmetric S-curve, the percent expansion on this day is half of the final expansion due to symmetry in the y-axis.

By using this technique there is an error in the estimates of the final expansion. To investigate these errors curves were generated with different combinations of variables

and the error of the method quantified. These errors were found to be consistent between the investigations with similar curve fit values. Because this error is similar between investigations than a correction factor can be used on the predicted value based on the fitted variables A, tl, and tc. Table 2.1 shows this relationship between s-curves with common A values and multiple tc and tl values. Variable A controls the magnitude of the s-curves and is also correlated with the percent error a curve will have using the Sorensen method. Three A values were chosen with the values of 1, 1.5, and 2. The tc to tl ratios chosen for the table were 0.1, 0.2, 0.3, 0.4, and 0.5. Interpolation to more specific values of A and tc to tl can be made.

Table 2.1. Used to determine the percent error for the final expansion using the tc to tl ratio that controls the fitted curves while utilizing the variable A.

| tc/tl | $A=1$ | STDEV A=1 | $A = 1.5$ | STDEV A=1.5 | $A=2$  | DEV A=2 |
|-------|-------|-----------|-----------|-------------|--------|---------|
| 0.1   | 57.1  | 1.0       | 26.3      | 5.9         | 1.2    | 1.3     |
| 0.2   | 47.2  | 1.6       | 20.5      | 0.5         | 1.1    | 3.5     |
| 0.3   | 38.7  | 5.1       | 15.1      | 0.3         | $-3.3$ | 3.9     |
| 0.4   | 26.0  | 3.3       | 9.0       | 3.0         | $-3.5$ | 3.1     |
| 0.5   | 16.6  | 5.7       | 1.9       | 5.3         | $-8.9$ |         |

#### **2.5 Derivative Method**

This method provides a way to determine the final percent expansion by utilizing the derivative of the fitted curve data near the inflection point of the graph. The derivative is then taken of the fitted symmetric S shaped curve to make a parabolic graph. This method is shown graphically in Fig. 2.11 and Fig. 2.12. The derivative of the fitted curve can then be plotted by the change in the y variable with respect to the x variable. This must be continued along with collecting data points until the derivative plot turns

over, creating a maximum as seen in Fig. 2.12. The x-value of the maximum is the assumed inflection point. Taking the derivative of the test data will give an inaccurate inflection point due to the data being measured in a large time step, usually a month. However, by using a fitted curve then a much smaller time step can be used to get a better estimate. Once the assumed inflection point has been obtained, find the y-value of the corresponding data point and double it to find the final value.

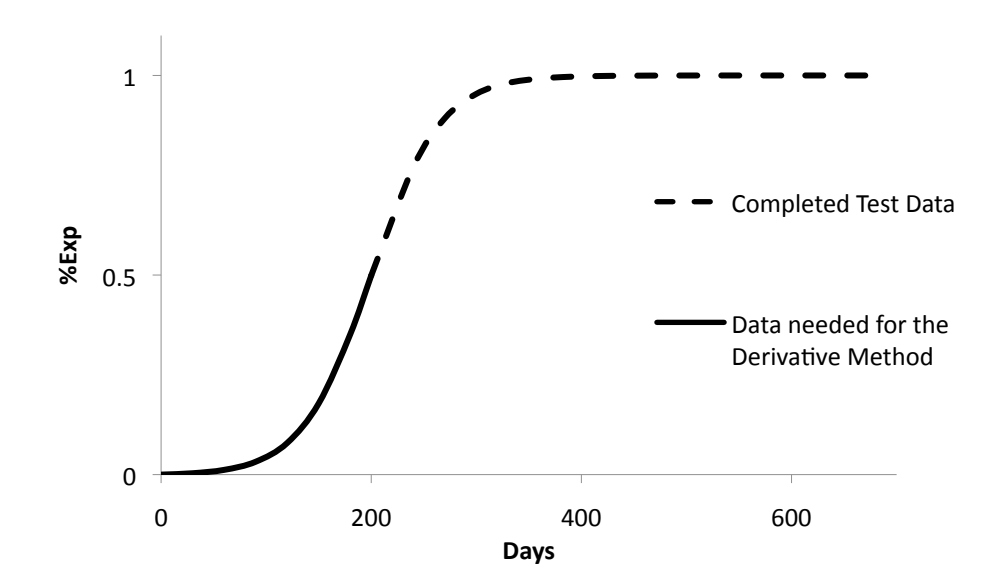

Fig. 2.11. Data collected for derivative method.

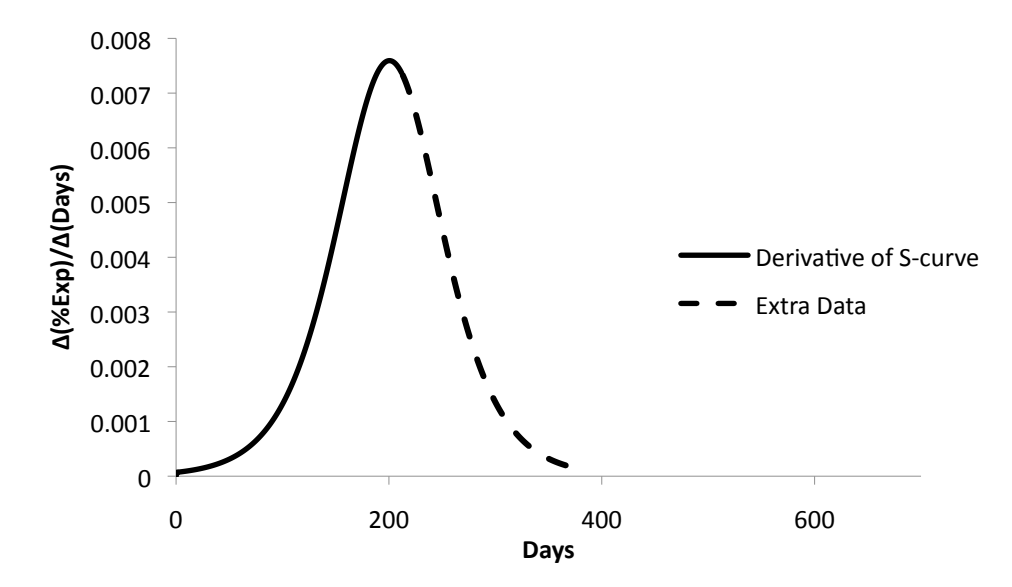

Fig. 2.12. This figure shows the amount of data needed to determine the maximum.

#### **2.6 Results**

The Sorensen and Derivative methods were used with DEF test data. Each test was plotted with percent expansion versus time. For the purposes of this method the test data was only taken to where the curves start to accelerate (a slope change from the constant period to the accelerating period), the rest of the data was not plotted or used until after the final results were found. For the Sorensen method a curve was fit graphically, using eq. 2.1, in an iterative process to get an R-squared of at least .95 with the original data. After fitting the curve the Sorensen plot was made. The inflection point was found from extrapolating from the steepest slope of the Sorensen curve to the X axis. The steepest slope of the Sorensen curve, or the minimum of the derivative of the Sorensen curve, will find the best extrapolation point to estimate the inflection point for the fitted curve.

Once the inflection point is found from the Sorensen extrapolation one can use interpolation to find the actual inflection point to estimate the final expansion of the test. Since, the actual data will likely not be to the real inflection point, interpolation can be used to find the expansion on the inflection day. Once the inflection day expansion is found this value is doubled to obtain the final expansion. The final expansions from the Sorensen method were compared to the actual data for accuracy and time saved, as seen in table. 2.2. The final data point of the test data is assumed to be the final expansion of the sample.

For the Derivative method results, the same process was used to fit the curve. Instead of graphing the Sorensen, the derivative of the fitted curve was graphed and the x-value of the maximum found. This maximum is the assumed inflection point. The same steps were used as the Sorensen method results to obtain the final expansion after the assumed inflection point was found. The final expansions were compared with the real data expansions, for accuracy and time saved, as seen in table 2.3.

| DEF data       | %Difference | Days Saved | <b>Test Data</b>      |
|----------------|-------------|------------|-----------------------|
| 1              | 4.2         | 363        | DEF Mortar Bar        |
| $\overline{c}$ | 8.4         | 479        | DEF Mortar Bar        |
| 3              | 13.7        | 479        | DEF Mortar Bar        |
| 4              | $-9.8$      | 323        | DEF Mortar Bar        |
| 5              | 0.2         | 323        | DEF Mortar Bar        |
| 6              | 5.0         | 443        | DEF Mortar Bar        |
| 7              | 5.3         | 430        | <b>DEF Mortar Bar</b> |
| 8              | 5.5         | 468        | DEF Mortar Bar        |
| 9              | 11.4        | 468        | DEF Mortar Bar        |
| 10             | 7.9         | 443        | DEF Mortar Bar        |
| 11             | $-5.1$      | 468        | DEF Mortar Bar        |
| 12             | $-6.9$      | 559        | DEF Mortar Bar        |
| 13             | $-1.5$      | 559        | DEF Mortar Bar        |
| 14             | 8.6         | 363        | DEF Mortar Bar        |
| 15             | -9.6        | 527        | DEF Mortar Bar        |
| 16             | $-7.8$      | 363        | DEF Mortar Bar        |
| 17             | $-3.2$      | 466        | DEF Mortar Bar        |
| 18             | 8.1         | 459        | DEF Mortar Bar        |
| 19             | 13.0        | 647        | DEF Mortar Bar        |
| 20             | $-7.4$      | 647        | <b>DEF Mortar Bar</b> |
| 21             | 10.9        | 468        | DEF Mortar Bar        |
| 22             | 10.9        | 394        | DEF Mortar Bar        |
| 23             | $-7.4$      | 363        | DEF Mortar Bar        |
| 24             | $5.4*$      | 230        | Concrete Cylinder     |
| 25             | $-12.8*$    | 230        | Concrete Cylinder     |
| 26             | $0.0*$      | 200        | Concrete Cylinder     |
| 27             | $-1.5*$     | 520        | Concrete Cylinder     |
| 28             | $-10.7*$    | 490        | Concrete Cylinder     |
| 29             | $9.2*$      | 450        | Concrete Cylinder     |
| 30             | $-14.2*$    | 400        | Concrete Cylinder     |
| <b>AVG</b>     | 1.0         | 434        |                       |
| <b>STDEV</b>   | 8.5         | 108        |                       |

Table 2.2. Sorensen method testing results.

\* Data from TxDOT report (Burgher et al., 2008).

| DEF test       | %Difference | Days Saved | Test Data             |
|----------------|-------------|------------|-----------------------|
| $\mathbf 1$    | 6.4         | 363        | <b>DEF Mortar Bar</b> |
| $\overline{2}$ | $-0.5$      | 479        | <b>DEF Mortar Bar</b> |
| 3              | $-6.0$      | 479        | DEF Mortar Bar        |
| 4              | $-34.1$     | 323        | DEF Mortar Bar        |
| 5              | 0.9         | 323        | DEF Mortar Bar        |
| 6              | $-13.3$     | 443        | DEF Mortar Bar        |
| 7              | $-1.3$      | 430        | <b>DEF Mortar Bar</b> |
| 8              | $-17.0$     | 468        | DEF Mortar Bar        |
| 9              | $-8.7$      | 468        | DEF Mortar Bar        |
| 10             | 1.4         | 443        | <b>DEF Mortar Bar</b> |
| 11             | $-29.5$     | 468        | <b>DEF Mortar Bar</b> |
| 12             | 1.2         | 559        | <b>DEF Mortar Bar</b> |
| 13             | $-7.7$      | 559        | DEF Mortar Bar        |
| 14             | $-14.4$     | 363        | DEF Mortar Bar        |
| 15             | $-28.0$     | 527        | <b>DEF Mortar Bar</b> |
| 16             | $-46.1$     | 363        | <b>DEF Mortar Bar</b> |
| 17             | $-4.7$      | 466        | DEF Mortar Bar        |
| 18             | $-5.0$      | 459        | DEF Mortar Bar        |
| 19             | $-6.8$      | 647        | <b>DEF Mortar Bar</b> |
| 20             | $-12.6$     | 647        | <b>DEF Mortar Bar</b> |
| 21             | $-2.8$      | 468        | DEF Mortar Bar        |
| 22             | $-12.0$     | 394        | DEF Mortar Bar        |
| 23             | $-10.9$     | 363        | DEF Mortar Bar        |
| 24             | $-17.0*$    | 230        | Concrete Cylinder     |
| 25             | $77.5*$     | 230        | Concrete Cylinder     |
| 26             | $-35.8*$    | 200        | Concrete Cylinder     |
| 27             | $-37.0*$    | 520        | Concrete Cylinder     |
| 28             | $-70.3*$    | 490        | Concrete Cylinder     |
| 29             | $-12.3*$    | 450        | Concrete Cylinder     |
| 30             | $7.4*$      | 400        | Concrete Cylinder     |
| <b>AVG</b>     | $-11.3$     | 434        |                       |
| <b>STDEV</b>   | 23.9        | 108        |                       |
|                |             |            |                       |

Table 2.3. Derivative method results.

\* Data from TxDOT report (Burgher et al., 2008).

#### **2.7 Discussion**

Using the Sorensen method allows early and accurate results for DEF expansion testing. The Sorensen method shortened testing by an average of 434 days and with an average of 1.0% difference and a standard deviation of 8.5% difference from actual final expansions. This is a substantial improvement. Less than ten of the tests had a percent difference above 10%. This could be improved by fitting the curve with a higher Rsquared value or by obtaining an additional data point. The Derivative method had the same days saved as the Sorensen method due to using the same fitted curves but accuracy was reduced. The average was -11.3% difference with a standard deviation of 23.9% difference from the actual data. The fitted curves could made later with the Derivative method to improve the accuracy. With the Sorensen and Derivative methods the DEF expansion tests can be completed accurately and should not take more than 60% of the normal test time.

### **2.8 Conclusion**

DEF expansion tests should no longer take years to complete. This work has shown that by using the Sorensen method close estimates of the final expansions can be obtained while significantly shortening the testing period. This method was used on 30 different DEF tests and found to significantly shorten the testing period. This work will help determine the expansion of laboratory tests or field data with a significant improvement in speed. This would allow an owner to make a much quicker decision about either maintenance of their structure or the ingredients in their mixture design.

19

Future work includes using these techniques with Y unsymmetrical s-curves similar to ASTM C 1290 and 1260 results. Shrinkage may be included as well. The Sorensen method was attempted with these types of S curves but was not consistent; however, some modifications may be made.

#### CHAPTER III

#### DEF TESTING

#### **3.1 Introduction**

DEF is defined as the formation of ettringite after the concrete has hardened (Taylor et al., 2001). Normally, ettringite forms during the curing process where the concrete is still plastic and can accommodate the growth of ettringite without cracking. The potential for DEF-induced distress occurs when the heat of the concrete during hydration is above 160 °F. During hydration the ettringite becomes unstable and enters the solution. The aluminate and sulfate ions rapidly become trapped in the rapidly forming calcium silicate hydrates (C-S-H). Subsequent long-term exposure to moist environments and a drop in pore solution pH leads to the release of these aluminate and sulfate ions from the C-S-H. These ions then then react with monosulfate compound to form ettringite. However, formation of ettringite in small pores in hardened concrete cannot be accommodated by the rigid microstructure, and expansion and subsequent cracking results (Burgher et al., 2008).

Cores were received with suspected DEF from the Benicia-Martinez Bridge located on I-680, a 1.4-mile long bridge crossing the Carquinez Strait in Martinez, California as seen in Fig 3.1. It was completed in 2007, in excess of \$1 billion, with 335 cast-in-place, lightweight concrete, single cell box girder segments with spans up to 660 feet and over 100 piles with diameters from 8 to 9 feet. The bridge is 82 feet wide with five lanes of traffic. The bridge is built to withstand a maximum credible earthquake and provide a future light rail. Lightweight concrete was used to construct the cast-in-place segments. The concrete mixture proportions can be seen in table 3.1. Lightweight aggregate was used to decrease the cost by increasing the span lengths according to feasibility study performed in the 1980's based on a 525 ft. span length (Murugesh, 2008).

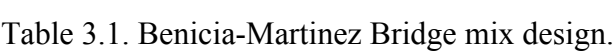

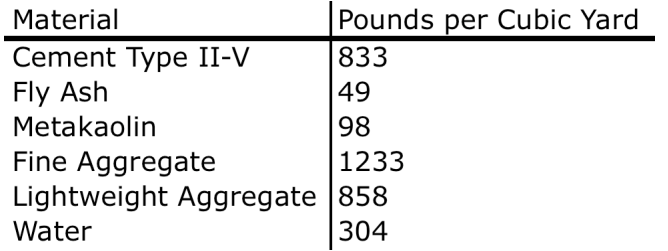

Lightweight concrete with normal weight sand was specified to achieve higher compressive strength, higher modulus of elasticity, and less creep and shrinkage (Murugesh, 2008). This high cementitious materials content lead to a high heat of hydration. The construction specifications limited the maximum concrete temperature to 160°F (71°C) during curing. Multiple segments cast had thermocouple measurements exceeding 160 $\degree$ F (71 $\degree$ C) with four of these exceeding 176 $\degree$ F (80 $\degree$ C). The highest temperature recorded was 196°F (91°C) in a lightweight concrete segment soffit (Maggenti and Brignano, 2008). The bridge was treated with a silane coating to try and reduce the internal humidity of the concrete in hopes to prevent DEF as well as other concerns. These cores will be referred to as the California cores.

Information about each core is shown in Table 3.2.

|                                      | Cores A,B      | <b>Core C</b>  | <b>Core D</b>  | Core E              |
|--------------------------------------|----------------|----------------|----------------|---------------------|
| Length (in)                          | 26             | 28             | 23             | 14                  |
| Diameter (in)                        | 2              | 3              | 3              | 3                   |
| <b>Parts</b>                         | 2              | 2              | 2              | 1                   |
| <b>Taken from</b>                    | 59 inch block  | 59 inch block  | 59 inch block  | 22 inch wall mockup |
| <b>Temperature</b><br><b>Reached</b> | $217^{\circ}F$ | $217^{\circ}F$ | $217^{\circ}F$ | $163$ $F$           |

Table 3.2. Core information (Maggenti 2008).

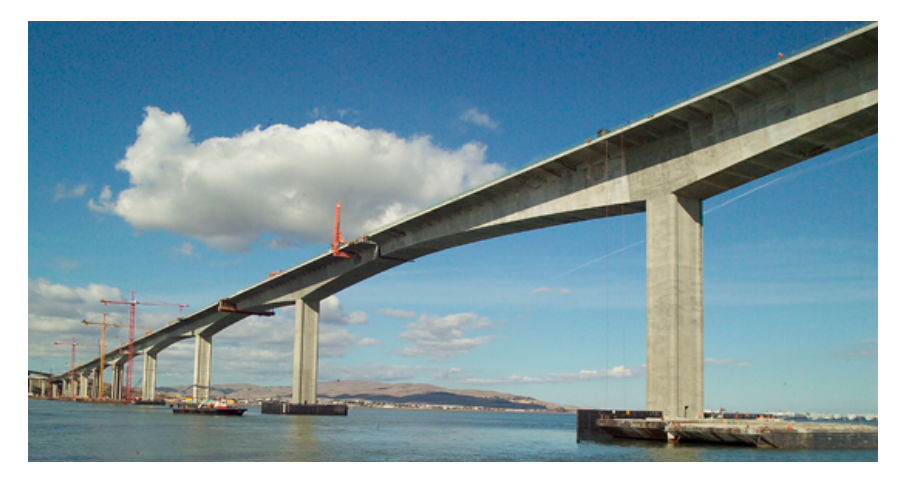

Fig. 3.1. Picture of the New Benicia Bridge (Murugesh, 2008).

Cores were also received from a bridge project in Lolaville, Texas. These will be referred to as the Texas cores. Columns for the bridge were placed August 29, 2008. The cores came from column B, in the northbound lane, bent #3, at Coit Road on SH 121

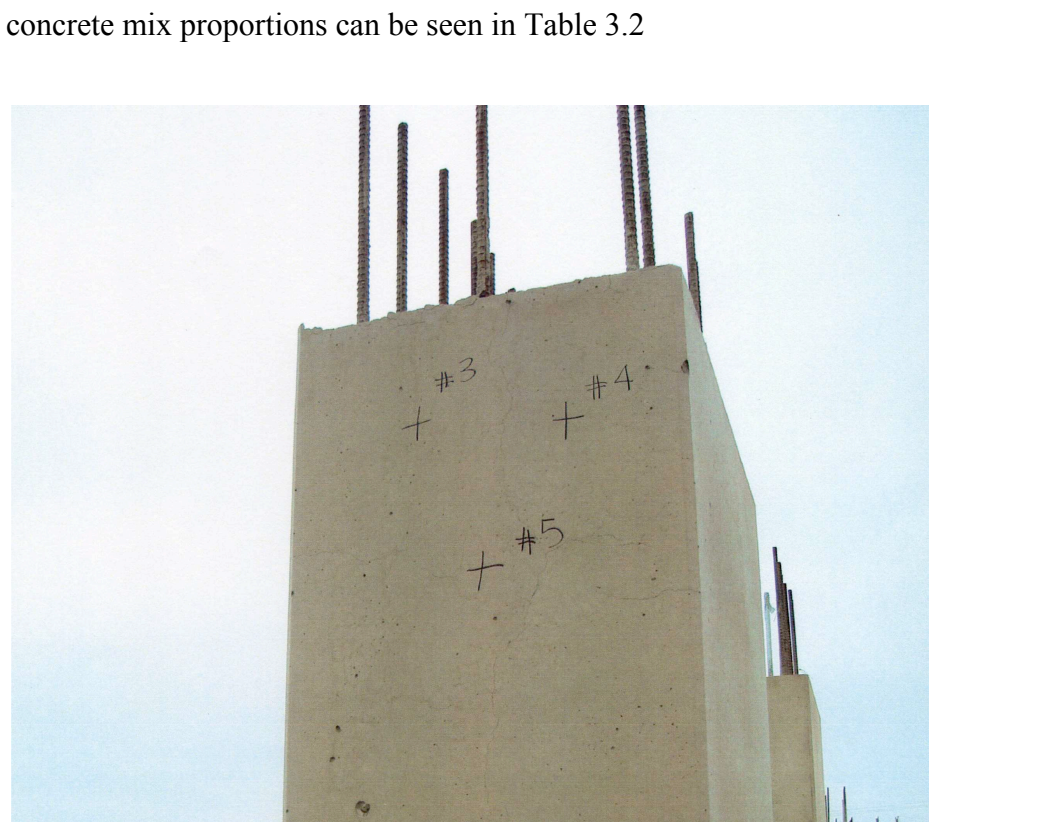

as seen in Fig 3.2, it was suspected of an internal temperature exceeding 160˚F. The

Fig. 3.2. Column cored for the Texas cores (McMillan, 2009).

 $#6$ 

<u>tering the naturality</u>

| Material                 | Pounds per Cubic Yard |
|--------------------------|-----------------------|
| Cement Type II           | 564                   |
| Fine Aggregate           | 1342                  |
| Coarse Aggregate         | 1806                  |
| Water                    | 254                   |
| Air Entrainer            | 2 fl oz               |
| Set Retarder             | 17 fl oz              |
| Corrosion Inhibitor      | 28 fl oz              |
| High-Range Water Reducer | 79 fl oz              |
| Solomon Colors           |                       |

Table 3.3. Mix design for the Texas cores (McMillan, 2009).

Two 2 inch diameter cores were 10 inches long, the other 10, 2 inch diameter cores were broken into pieces and were not able to be evaluated. Two 4x8 inch cylinders were also received with the Texas cores and used to measure expansion.

#### **3.2 Methods**

To measure the vertical expansion of the cores, demec points were mounted in three lines arranged every 120 degrees around the circumference as seen in Fig. 3.2. This method is similar to the method used in "Investigation of the Internal Stresses Caused by Delayed Ettringite Formation in Concrete," by Burgher et al., 2008. To mount the demec points a two-part epoxy was applied to the concrete core at specified points. To measure cores A, B, C, and E three lengths were measured as seen in Fig. 3.3. For the California cores several test blocks that were cast to investigate the heat developed from different mixture designs as seen in Fig. 3.4.

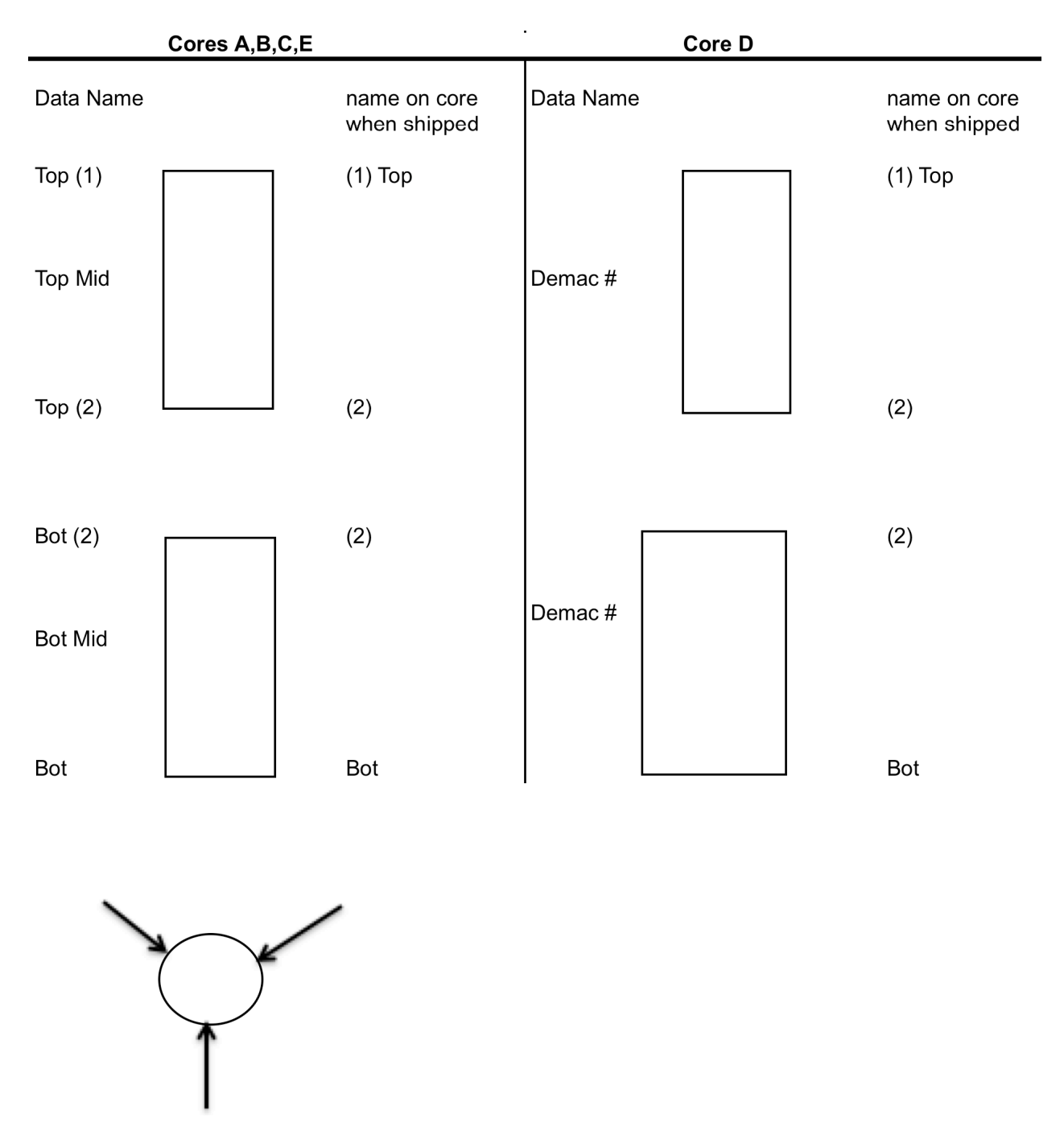

Fig. 3.3. Layout of the how the cores were labeled shipped and for data recording.

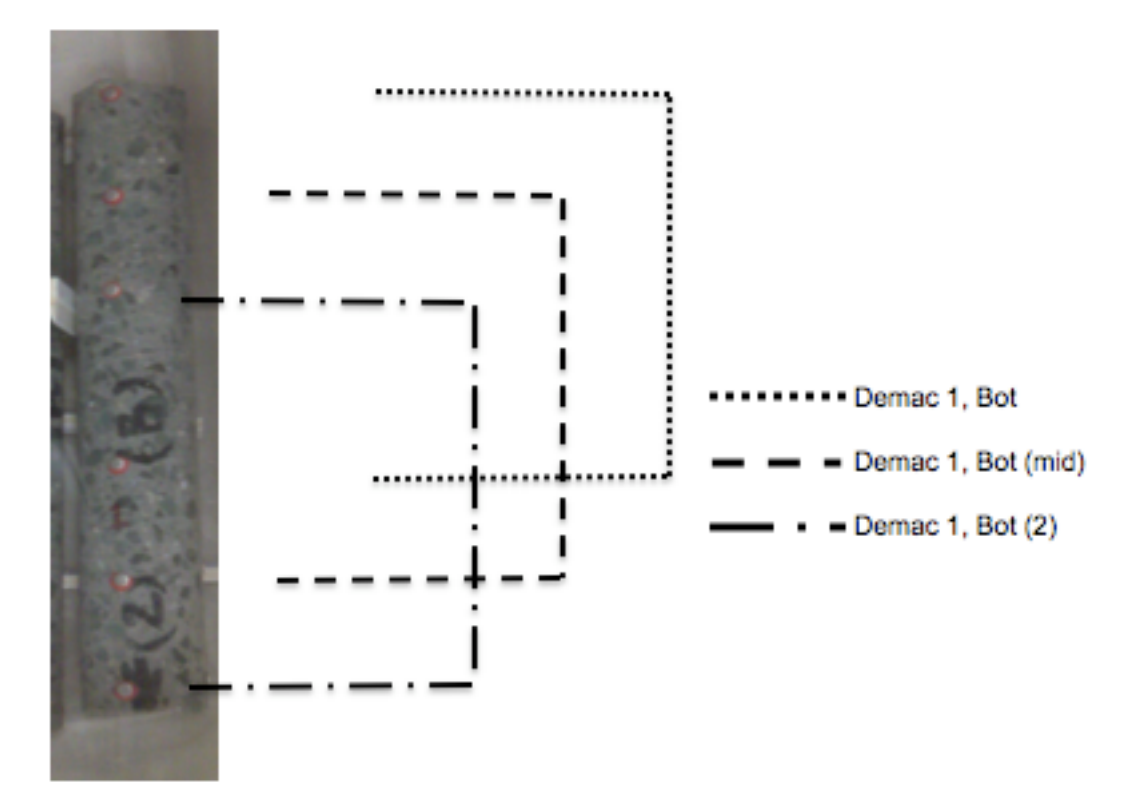

Fig. 3.4. Cores A,B, C, and E were measured in three segments.

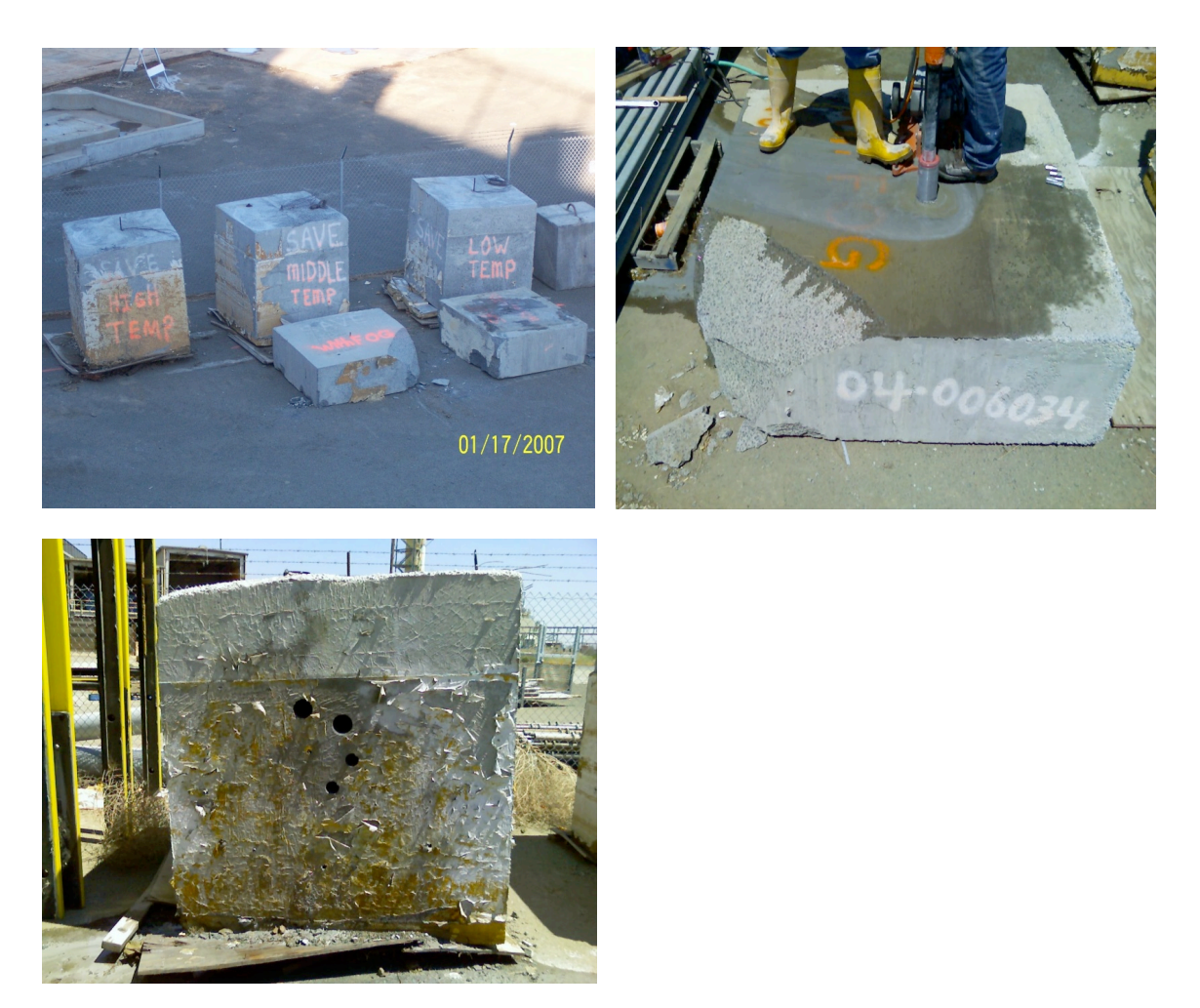

Fig. 3.5. Information only cast-in-place blocks for coring and temperature recording.

The Texas cores were measured the same as core D from the California cores, because of the 8 and 10 inch lengths. Core D and the Texas cores were only long enough to place 2 demec points per line around the core

To mount the demec points a two-part epoxy was applied to the concrete core at specified points. Three lines of six points were arranged on all the cores except the two cores that were shorter (core D and Texas cores), which has three lines of two demec points. The demec layout for each kind of core can be seen in Fig. 3.6 and 3.7. A 7.9-inch Mayes gauge, Fig. 3.8, was used to measure vertical distances for each core with a tolerance of

±0.00005 inches. The cores were also checked for volume change, which was recorded each time the expansion was checked.

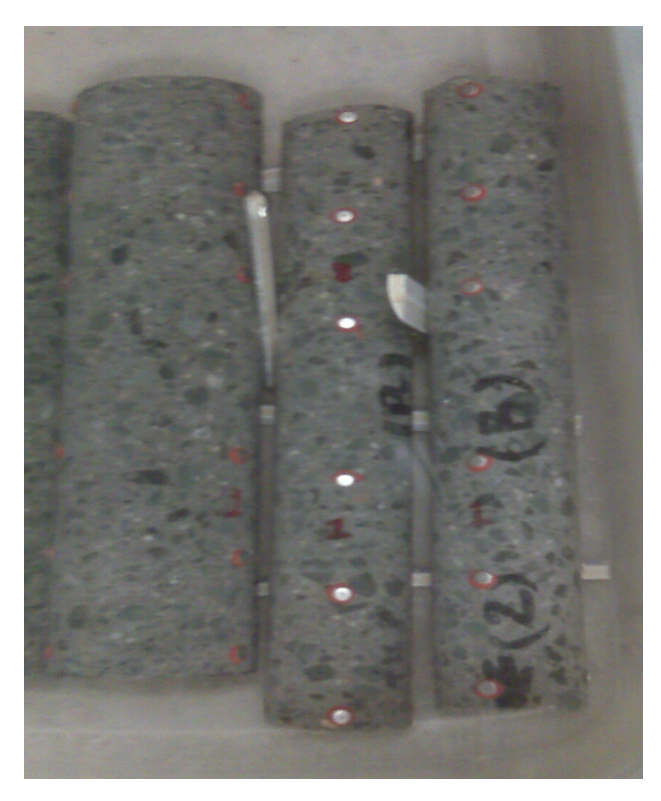

Fig. 3.6. General demec layout for one line.

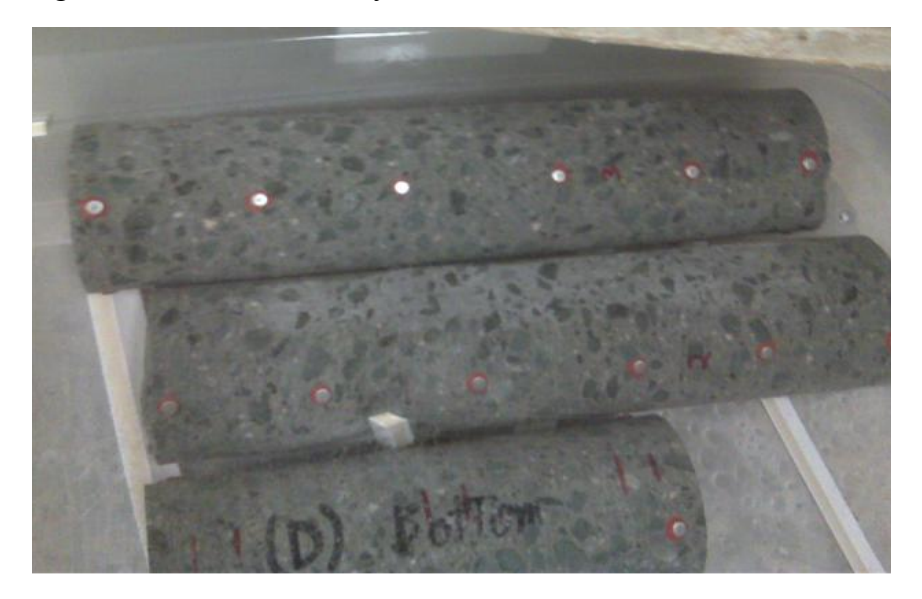

Fig. 3.7. Shows the difference between core D and the other cores.

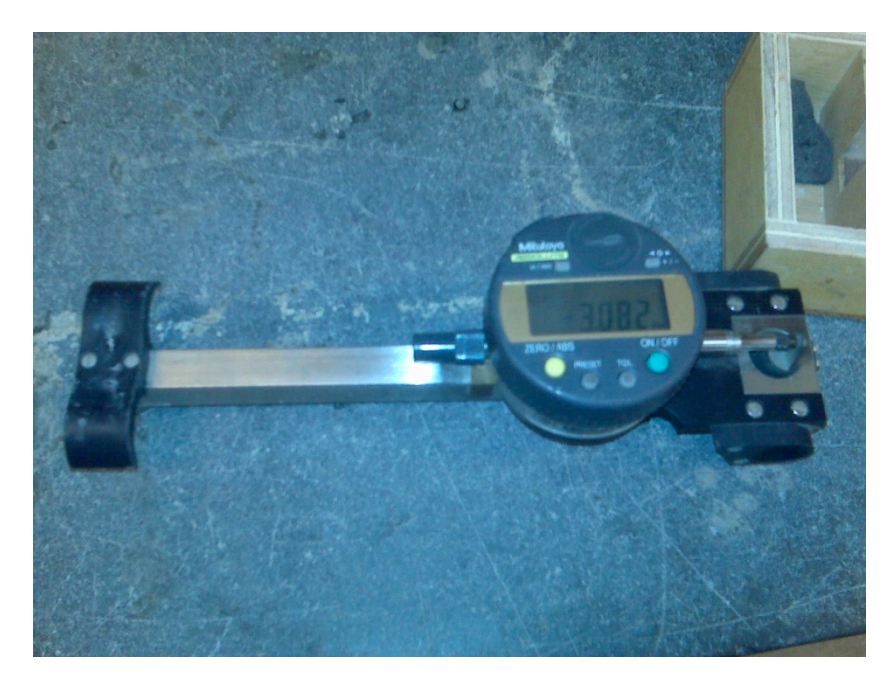

Fig. 3.8. Mayes gauge, 7.9" in length.

# **3.3 Expansion and Weight Change results**

Expansion was measured multiple times in the first month and then periodically after that. Fig. 3.9 shows the results of California and Texas core expansions with nearly zero percent expansion after 560 days.

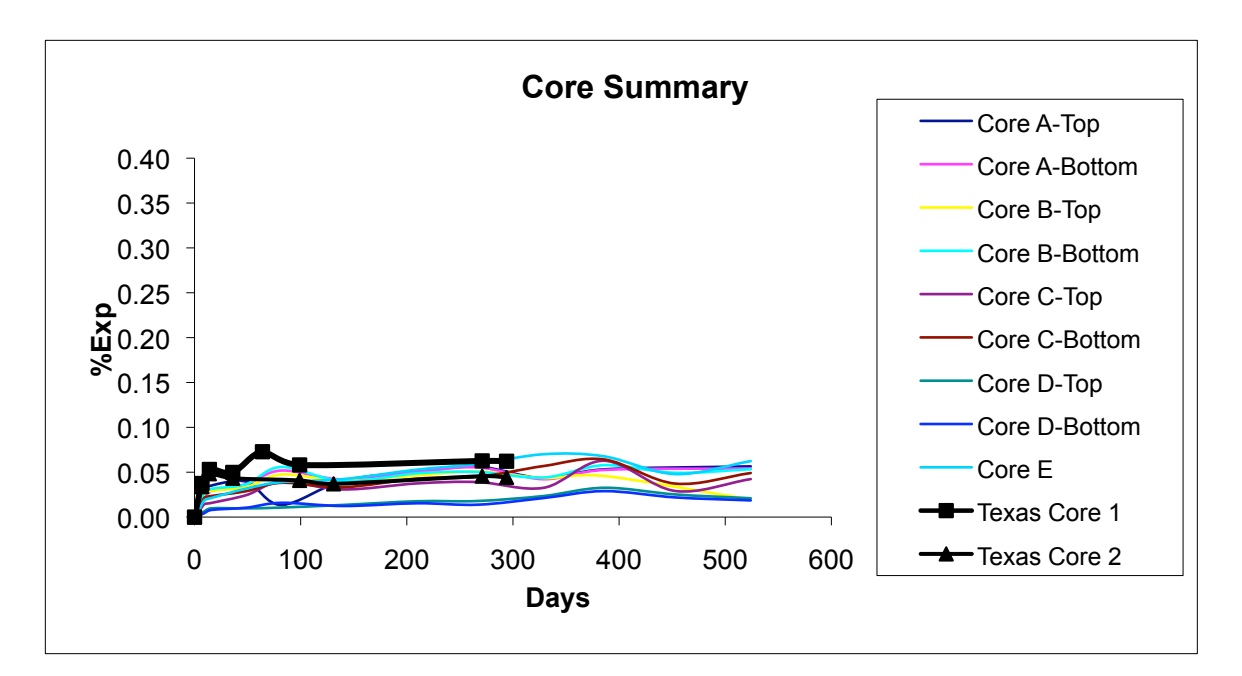

Fig. 3.9. The expansion measurements for each core

#### **3.4 Discussion**

The expansion results showed very little if any expansion in all of the California cores. Correlation between the baseline core E and the other cores were consistent. A delayed acceleration could still be a possibility but currently the cores show no signs of DEF. This may be due to the fact that the cement used was a type II/V. Type V cement by design has a low amount of C3A which contributes to the DEF expansion. Also the DEF expansion could have taken place in the field since the cores were received in the summer of 2008. The bridge was completed in the summer of 2007. The volume change also stayed consistent, and was not measured after day 140. If a significant length change occurs in future testing then these volume measurements will continue to be made.

# **3.5 Conclusion**

Cores were received with potential DEF. At this point in the testing no expansion has occurred and so it does not appear that there is any potential for DEF in the concrete that was sent for testing. Future work may include more expansion testing utilizing the proposed method in this thesis.

## CHAPTER IV

#### CONCLUSIONS

# **4.1 Use of Sorensen and Derivative Methods to Determine the Ultimate Expansion of Specimens from DEF**

This work took a couple of numerical methods and used them to shorten DEF expansion tests. Each method has been presented in a way that is easy to use. After proposing each method, thirty DEF expansion tests were randomly selected to utilize both methods. Results from Sorensen method showed accurate findings decreasing test times significantly. The Derivative method decreased test times the same as the Sorensen method but was not as accurate due to the saved time. This work will help determine the final expansion of DEF laboratory tests or field data with a significant improvement in speed. This would allow an owner to make a much quicker decision about either maintenance of their structure or the ingredients in their mixture design.

# **4.2 DEF Testing**

Cores were received with potential DEF from a project in California and also a project in Texas. Demec points were applied to the cores to use the Mayes gauge to measure the expansion over time. The cores were then placed under water in a temperature-controlled room, at 73˚F, to be measured periodically to record the percent length change over time. To date none of the cores have shown enough expansion to have DEF. Expansion checks will continue to take place to check for a delayed reaction of DEF expansion.

#### REFERENCES

- Burgher, B., Thibonnier, A., Folliard, K., Ley, T., and Thomas, M., "Investigation of the Internal Stresses Caused by Delayed Ettringite Formation in concrete," FHWA/TX-09/0-5218-1, 2008.
- Fu, Y., "Delayed Ettringite Formation in Portland Cement Products," M.S. Thesis, University of Ottawa, 1996.
- Larive, C., Apports combinés de l'expérimentation et de la modélisation à lacompréhensionde l'alcali-réaction et de ses effets mécaniques, Etudes et recherches des LPC. OA vol. 28 (1998).
- Maggenti, R., and Brignano, B., Mass Concrete and the Benicia-Martinez Bridge, HPC Bridge Views, Issue 47, Jan/Feb 2008.
- Maggenti, R., Personal Communication, 2008.
- McMillan, B., Personal Communication, 2009.
- Murugesh, M., Lightweight Concrete and the New Benicia-Martinez Bridge, HPC Bridge Views, Issue 49, May/June 2008.
- Sorensen, P., Kem. Maanedsbl., 1951, 32
- Taylor, H.F.W., Famy, C., Scrivener, K.L., 'Delayed Ettringite Formation,' Cement andConcrete Research, 31, 2001, pp. 683-693.

#### **APPPENDICES**

#### **A.1 Example 1. Fast Accelerating Curve.**

Data is collected and the Sorensen graph is made (Fig. A.1 and A.2). This continues until day 101, when the Sorensen turns significantly towards the X-axis. The inflection point can now be calculated. First by creating a curve to fit the data (Fig. A.3), second by plotting a Sorensen graph for the fitted curve (Fig. A.4). The inflection point is then determined by extrapolating from the new Sorensen graph to the X-axis. The extrapolated point from the Sorensen is 100 days. The inflection point occurs before the last data point; therefore the final expansion can be easily determined. This can be found by using the %expansion on the day of the assumed inflection point in the fitted data. At day 100 the %expansion is linearly interpolated as 1.11. Finally, doubling the initial value for the final %expansion gives 2.22 %exp. Adjustments could be made to the final expansion using table 2.1, with an A value in the fitted curve as 1.86. Interpolation of 2.1 gives a value of 8.71% for adjustment. After adjusting a value of 2.03 %Exp is obtained. Actual data has this final expansion at 1.85, a difference of 9.6%.

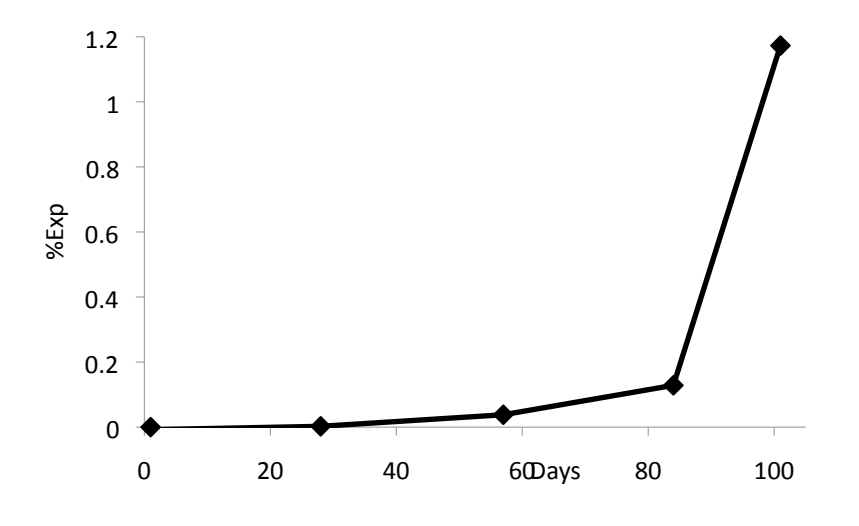

Fig. A.1. Actual data points being measured for test.

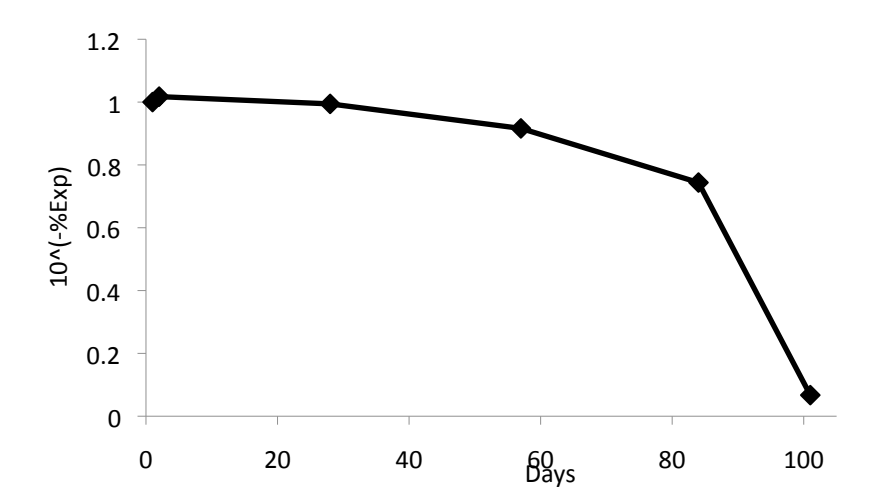

Fig. A.2. Sorensen plot from the data points.

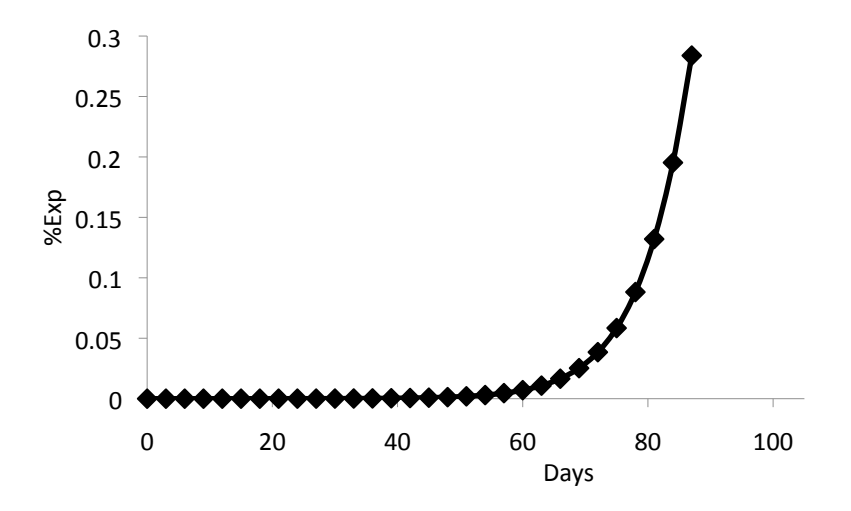

Fig. A.3. Fitted s-curve to actual data.

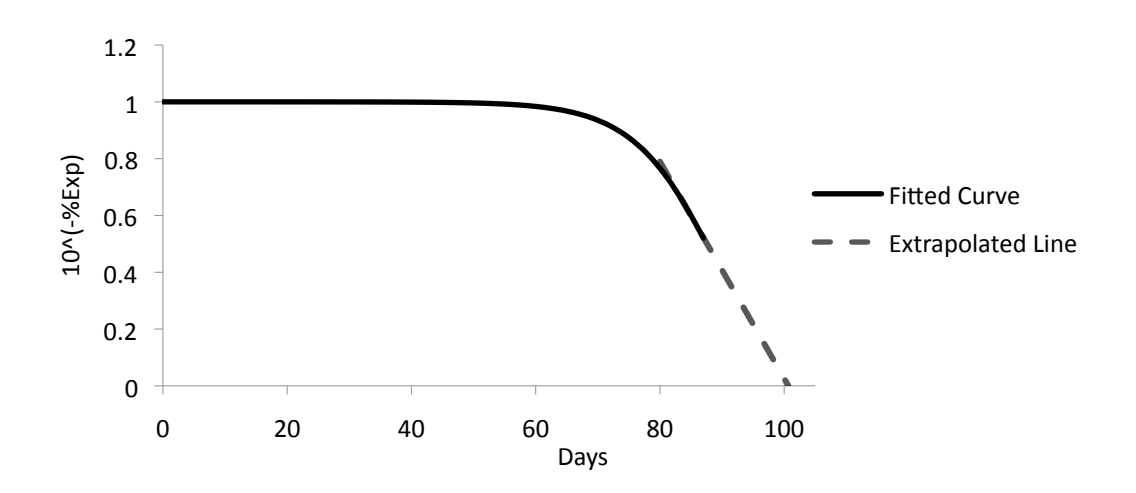

Fig. A.4. Extrapolating to find the assumed inflection point.

#### **A.2 Example 2. Medium Accelerating Curve.**

Data is collected and the Sorensen graph is made (Fig. A.5 and A.6). This continues until day 73 when the Sorensen turns slightly towards the X-axis. The inflection point can now be calculated. First by creating a curve to fit the data (Fig. A.7), second by plotting a Sorensen graph for the fitted curve (Fig. A.8). The inflection point is then determined by extrapolating from the new Sorensen graph to the X-axis. The extrapolated point from the Sorensen is 139 days. The inflection point occurs after the last data point, the expansion must be interpolated from the actual data or extending the fitted curve and using the expansion on day 139. Finding the %expansion from the fitted curve on the day of the assumed inflection point gives a value of 0.97. When using table 2.1 with a tc/tl ratio of 0.24 and an value A of 1.71, an expected error percentage of 10.4% is found. Finally, doubling the initial value for the final expansion gives 1.94. Adjustments could be made to the final expansion which would lower the final expansion to 1.74 %Exp. Actual is 1.59 about a 9% difference.

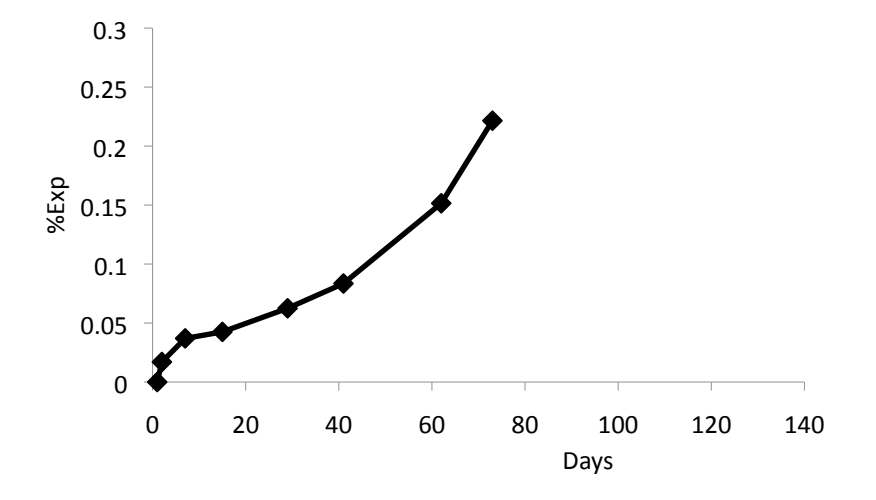

Fig. A.5. Actual data points being measured for test.

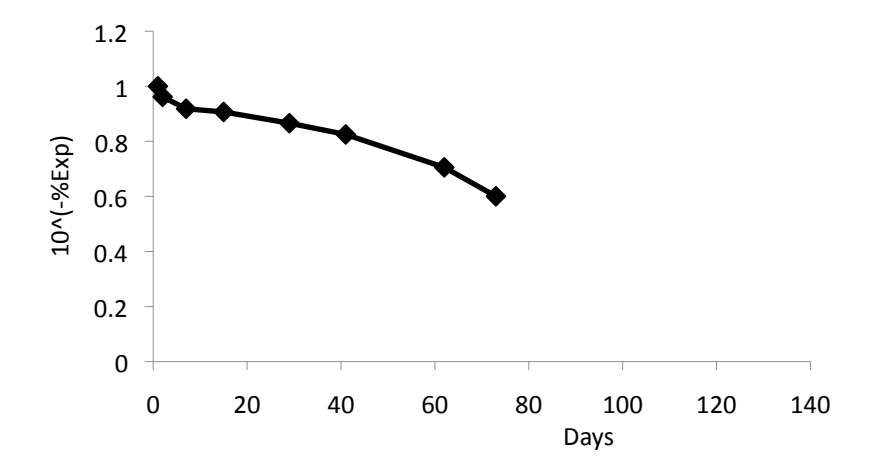

Fig. A.6. Sorensen plot from the data points.

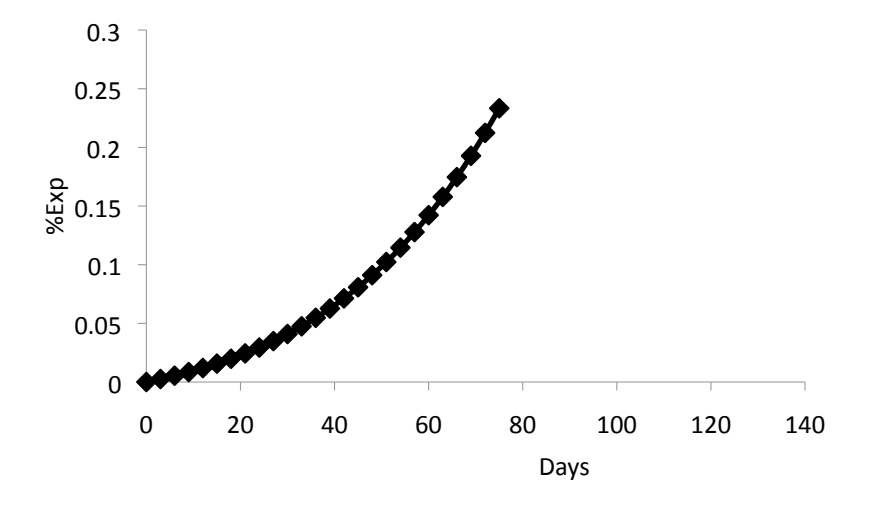

Fig. A.7. Fitted curve to actual data.

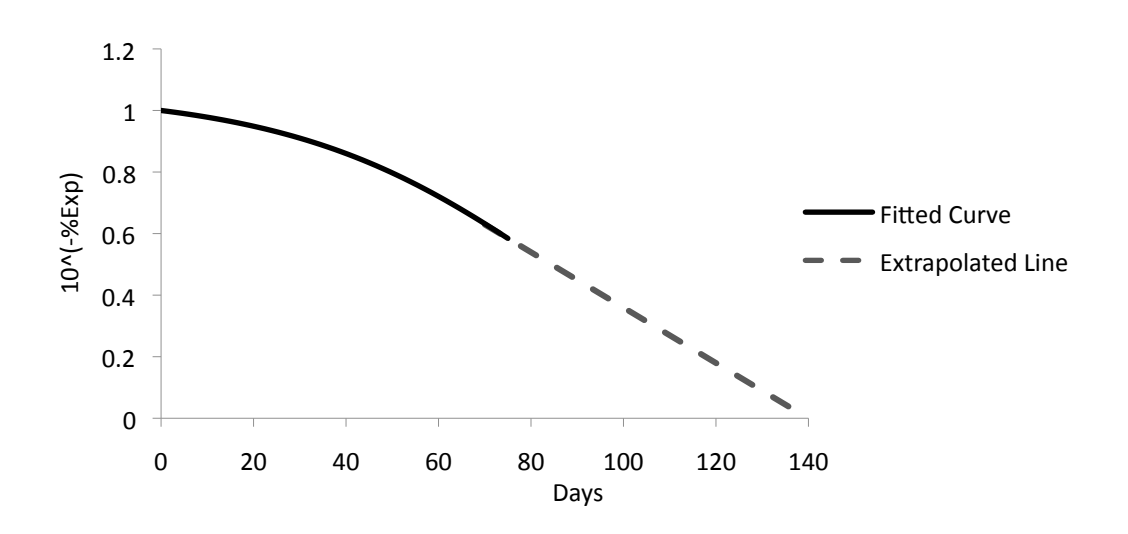

Fig. A.8. Extrapolating to find the assumed inflection point.

### **A.3 Example 3. Slow Accelerating Curve.**

Data is collected and the Sorensen graph is made (fig. A.9 and A.10). This continues until day 58 when the Sorensen turns slightly towards the X-axis. The inflection point can now be calculated. First by creating a curve to fit the data (Fig. A.11), second by plotting a Sorensen graph for the fitted curve (Fig. A.12). The inflection point is then determined by extrapolating from the new Sorensen graph to the X-axis. The extrapolated point from the Sorensen is 300 days. The inflection point occurs after the last data point; therefore expansion must be interpolated from the actual data or extending the fitted curve and using the expansion on day 300. Finding the %expansion from the fitted curve on the day of the assumed inflection point gives a value of 0.75. By using table 2.1 with a tc/tl ratio of 0.45 and an A value of 1.2 gives an expected error of 15%. Finally, doubling the initial value for the final expansion gives 1.50. Table 2.1 says that this value is 15% over the typical value for a tc/tl ratio of 0.45. Adjustments could be made to the final expansion which would lower the final expansion to 1.28 %Exp. Actual is 1.16%Exp, 10.3% different. While this error may seem high it allows one to complete the test at day 58 for a 619 day test.

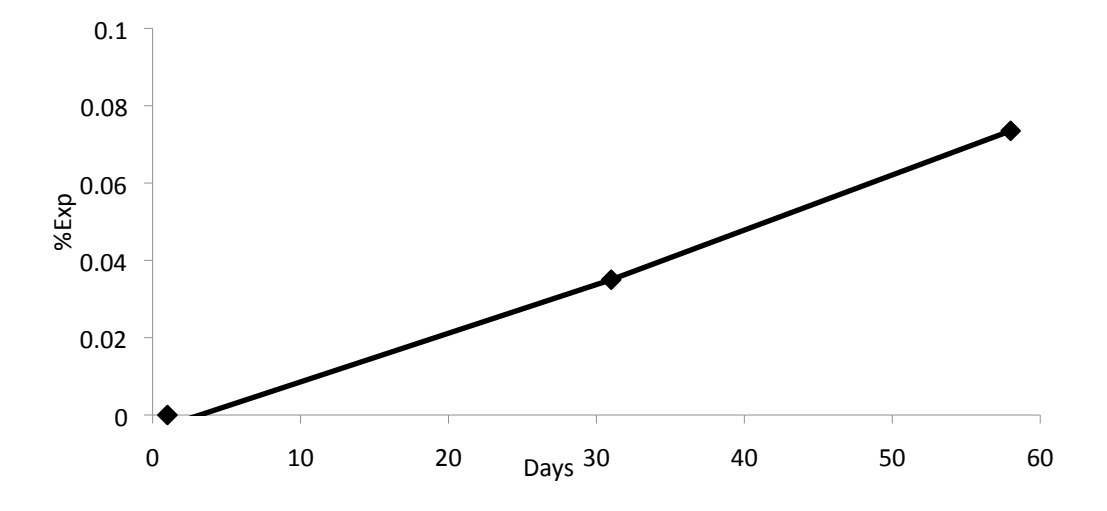

Fig. A.9. Actual data points being measured for test.

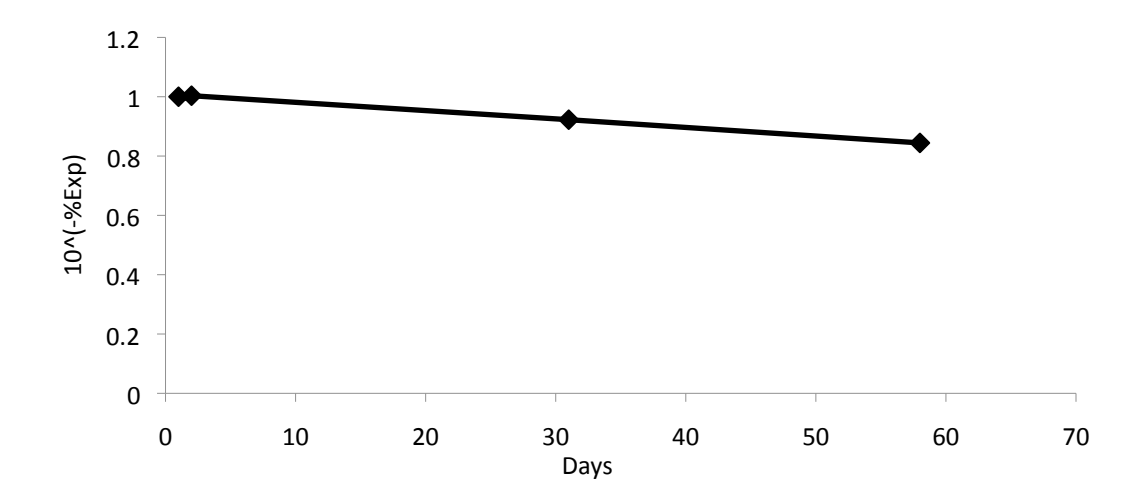

Fig. A.10. Sorensen plot from the data points

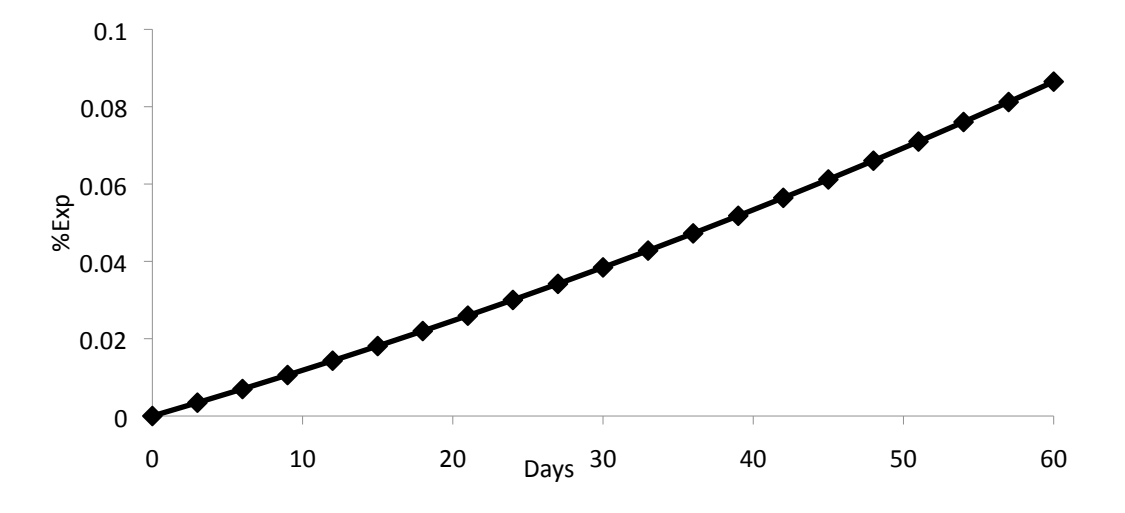

Fig. A.11. Fitted curve to actual data.

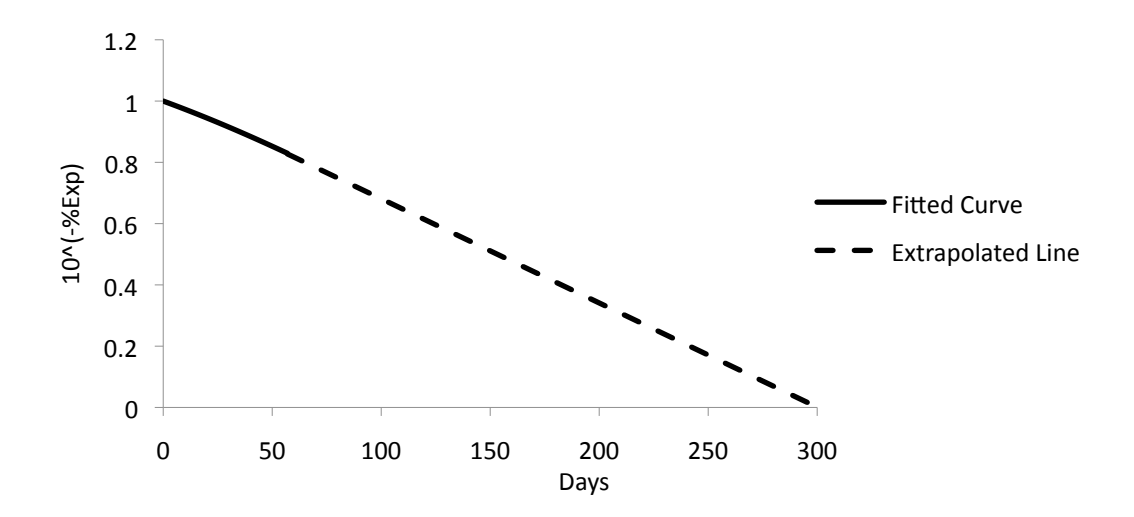

Fig. A.12. Extrapolating to find the assumed inflection point

#### VITA

#### Bret Robertson

#### Candidate for the Degree of

#### Master of Science

## Thesis: USING NUMERICAL TECHNIQUES TO ACCELERATE DELAYED ETTRINGNITE FORMATION TEST METHODSTYPE FULL TITLE HERE IN ALL CAPS

Major Field: Civil Engineering

Biographical:

Bret Robertson was born in Ardmore, Oklahoma, on January 2, 1986. His parents are Rob Robertson and Roberta Palmer. He has been married to Tara Robertson since July 28, 2007.

Education:

Completed the requirements for the Master of Science in Civil Engineering at Oklahoma State University, Stillwater, Oklahoma in May 2010.

Completed the requirements for the Bachelor of Science in Civil Engineering at Oklahoma State University, Stillwater, Oklahoma in December 2008.

Graduated from Plainview High School in Ardmore, Oklahoma, in May 2004.

Professional Memberships:

Member of Chi Epsilon, civil engineering honor society since 2009. Member of American Society of Civil Engineers since 2006. Member of American Concrete Institute since 2008. Member of American Institute of Steel Construction since 2007.

Name: John Bret Robertson Date of Degree: May, 2010<sup>\*</sup>

Institution: Oklahoma State University Location: Stillwater, Oklahoma

## Title of Study: USING NUMERICAL TECHNIQUES TO ACCELERATE DELAYED ETTRINGNITE FORMATION TEST METHODS

Pages in Study: 44 Candidate for the Degree of Master of Science

Major Field: Civil Engineering

Scope and Method of Study:

A numerical technique to be used to estimate the final results of tests with symmetric Scurves, specifically delayed ettringite formation expansion tests. Also Lab testing of cores with suspected DEF.

Findings and Conclusions:

Delayed ettringite formation (DEF) in concrete can cause significant damage to structures. Finding the severity of the DEF is beneficial. Currently to measure the potential DEF expansion, lab testing is required that could take up to 2 years to complete. This thesis presents two methods to shorten DEF expansion tests. Each method focuses on the following: fitting a curve to the data, assuming an inflection point, interpolating to the expansion of the found inflection point, and doubling the expansion found to obtain the final expansion.

After considering each method, partial data from completed DEF expansion tests were used to compare final expansion results. Both methods accurately and consistently found final expansions while saving on average over a year of testing time. Making use of these methods would increase the time it takes to get information to the field about DEF expansions. Improving decision-making time concerning maintenance.

DEF testing of cores from two projects was also performed. The Fu expansion test was used to measure the expansion of the cores over time.